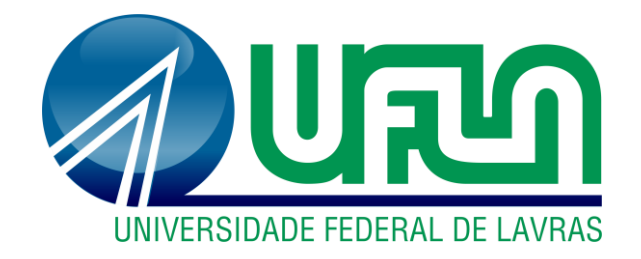

# **MATHEUS RODRIGUES DE ABREU YAN DAVID PIMENTA**

# **ANÁLISE COMPARATIVA ENTRE MÉTODOS ANALÍTICOS E NUMÉRICOS PARA O DIMENSIONAMENTO DE LAJES DE CONCRETO ARMADO**

**LAVRAS-MG 2022**

## **MATHEUS RODRIGUES DE ABREU YAN DAVID PIMENTA**

## **ANÁLISE COMPARATIVA ENTRE MÉTODOS ANALÍTICOS E NUMÉRICOS PARA O DIMENSIONAMENTO DE LAJES DE CONCRETO ARMADO**

Concepção básica apresentada à Universidade Federal de Lavras, como parte das exigências do Curso de Engenharia Civil, para obtenção do título de Bacharel.

Prof. D.Sc. Ígor José Mendes Lemes **Orientador** 

> **LAVRAS-MG 2022**

## **MATHEUS RODRIGUES DE ABREU YAN DAVID PIMENTA**

## **ANÁLISE COMPARATIVA ENTRE MÉTODOS ANALÍTICOS E NUMÉRICOS PARA O DIMENSIONAMENTO DE LAJES DE CONCRETO ARMADO**

## **COMPARATIVE ANALYSIS BETWEEN ANALYTICAL AND NUMERICAL METHODS FOR DESIGN OF REINFORCED CONCRETE SLABS**

Concepção básica apresentada à Universidade Federal de Lavras, como parte das exigências do Curso de Engenharia Civil, para obtenção do título de Bacharel.

Aprovada em . D.Sc. Ígor José Mendes Lemes UFLA M.Sc. Luís Eduardo Silveira Dias UNILAVRAS B.Sc. Pedro Henrique Andrade Lima UFOP

Prof. D.Sc. Ígor José Mendes Lemes

Orientador

**LAVRAS-MG 2022**

*Dedicamos esse trabalho aos nossos pais por nos ensinarem o valor da educação.*

#### **AGRADECIMENTOS**

A Deus.

Aos meus pais, Anizio Rodrigues de Abreu e Rosylane Vita Simão de Abreu, pelo tempo investido em mim e pela educação que me proporcionaram.

Ao meu irmão, Luis Otávio de Abreu e familiares que sempre estiveram presentes em minha vida.

Ao professor Ígor J. M. Lemes, pela orientação, disposição e dedicação no desenvolvimento desse trabalho.

Aos meus amigos que sempre me ajudaram e me apoiaram, especialmente ao Yan David Pimenta que realizou esse trabalho comigo.

Aos professores do curso de Engenharia Civil, pelos tantos ensinamentos passados e tamanha dedicação ao curso.

À UFLA, pela qualidade no ensino e estrutura proporcionada a nós estudantes.

*Matheus Rodrigues de Abreu*

## **AGRADECIMENTOS**

A Deus.

Aos meus pais, José Soares Pimenta e Sandra David Soares Pimenta, pelo tempo investido em mim e pela educação que me proporcionaram.

Aos meus irmãos, Yago David Pimenta e Anna Clara David Pimenta, e familiares que sempre estiveram presentes em minha vida.

Ao professor Ígor J. M. Lemes, pela orientação, disposição e dedicação no desenvolvimento desse trabalho.

Aos meus amigos que sempre me apoiaram, especialmente ao Matheus Rodrigues de Abreu que realizou esse trabalho comigo.

Aos professores do curso de Engenharia Civil, pelos tantos ensinamentos passados e tamanha dedicação ao curso.

À UFLA, pela qualidade no ensino e estrutura proporcionada a nós estudantes.

*Yan David Pimenta*

#### **RESUMO**

O seguinte trabalho propõe uma análise comparativa entre os métodos analíticos de dimensionamento de lajes maciças e um método numérico de análise estrutural baseado na técnica dos elementos finitos, para a obtenção do esforço interno, o momento fletor, e a área de aço necessária. Para esta análise foi usado um estudo de caso de um pavimento tipo composto por seis lajes retangulares, nas quais foram obtidos os momentos fletores máximos positivos e negativos corrigidos e compatibilizados por referências bibliográficas encontradas. Tendo em mãos os momentos fletores calculados por cada método, foi dimensionada a área de aço necessária. Assim, obtidos os momentos e quantidade de armaduras para cada direção das seis lajes do estudo de caso, foi apontado que os métodos analíticos apresentam resultados satisfatórios em relação ao software utilizado que tem como principal característica a sua precisão e velocidade de análise. Nota-se que os métodos de Marcus e Bares apresentam maior proximidade com o método numérico.

**Palavras-chave:** Lajes maciças. Método de Bares. Método de Wood-Armer. Método de Marcus. Momentos fletores em lajes. Área de aço.

#### **ABSTRACT**

The following work proposes a comparative analysis between the analytical methods of designing solid slabs and a numerical method of structural analysis based on the finite element technique, to obtain the internal force, the bending moment, and the required steel area. For this analysis, a case study of a pavement type composed of six rectangular slabs was used, in which the maximum positive and negative bending moments were obtained, corrected and made compatible by bibliographic references found. With the bending moments calculated by each method, the required steel area was dimensioned. Thus, obtained the moments and amount of reinforcement for each direction of the six slabs of the case study, it was pointed out that the analytical methods present satisfactory results in relation to the software used, whose main characteristic is its precision and speed of analysis. Note that the Marcus and Bares methods are closer to the numerical method.

**Palavras-chave:** Slabs. Bares's Method. Wood-Armer's Method. Marcus's Method. Bending Moments. Steel Area.

## **Lista de Figuras**

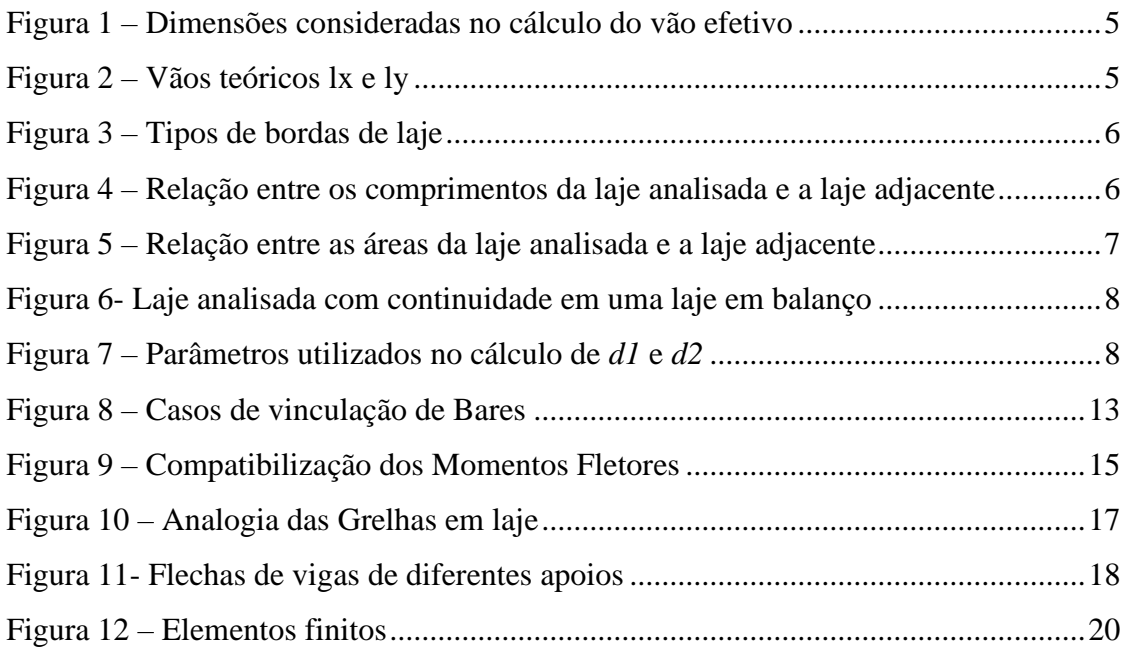

## **Lista de Tabelas**

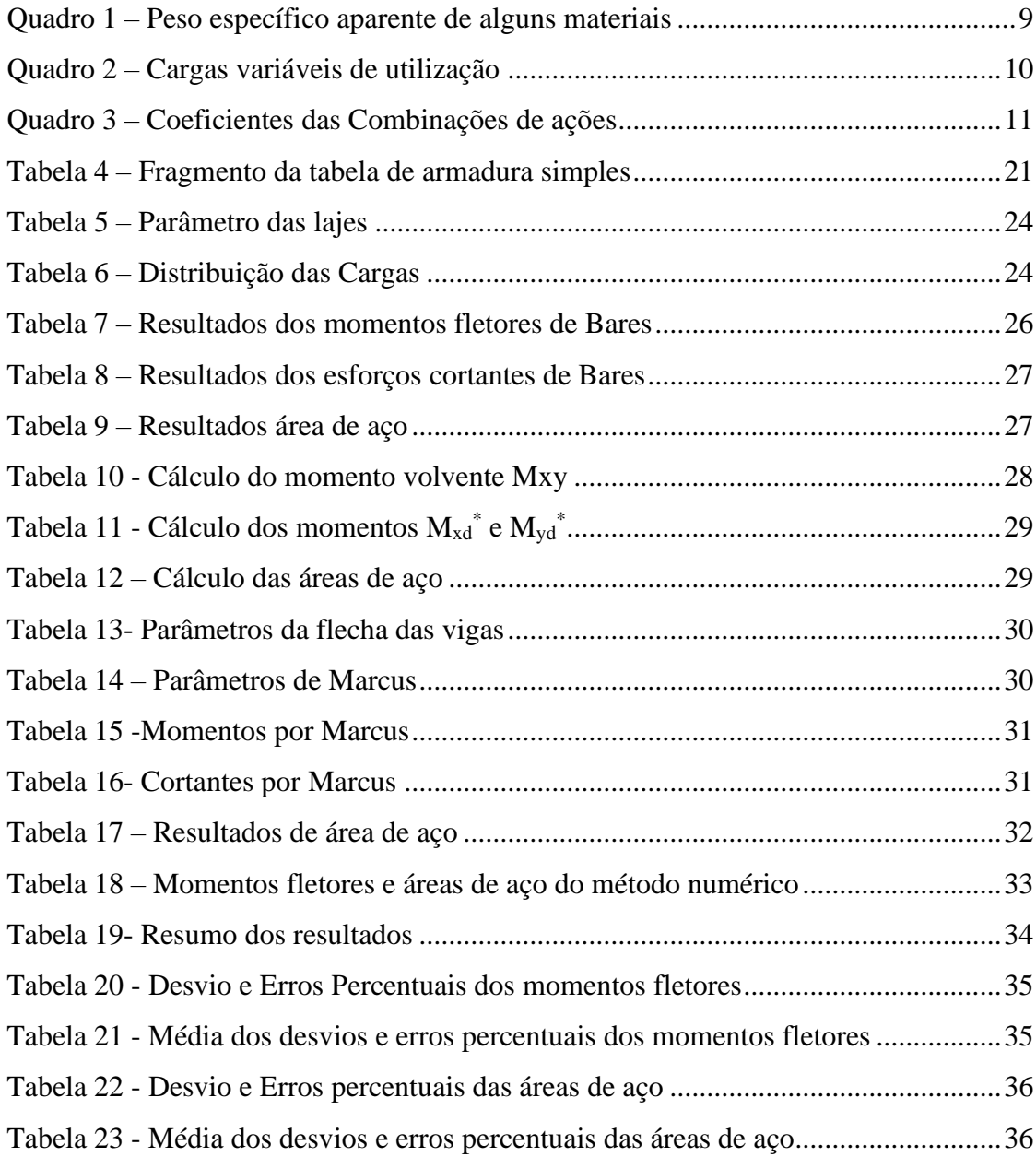

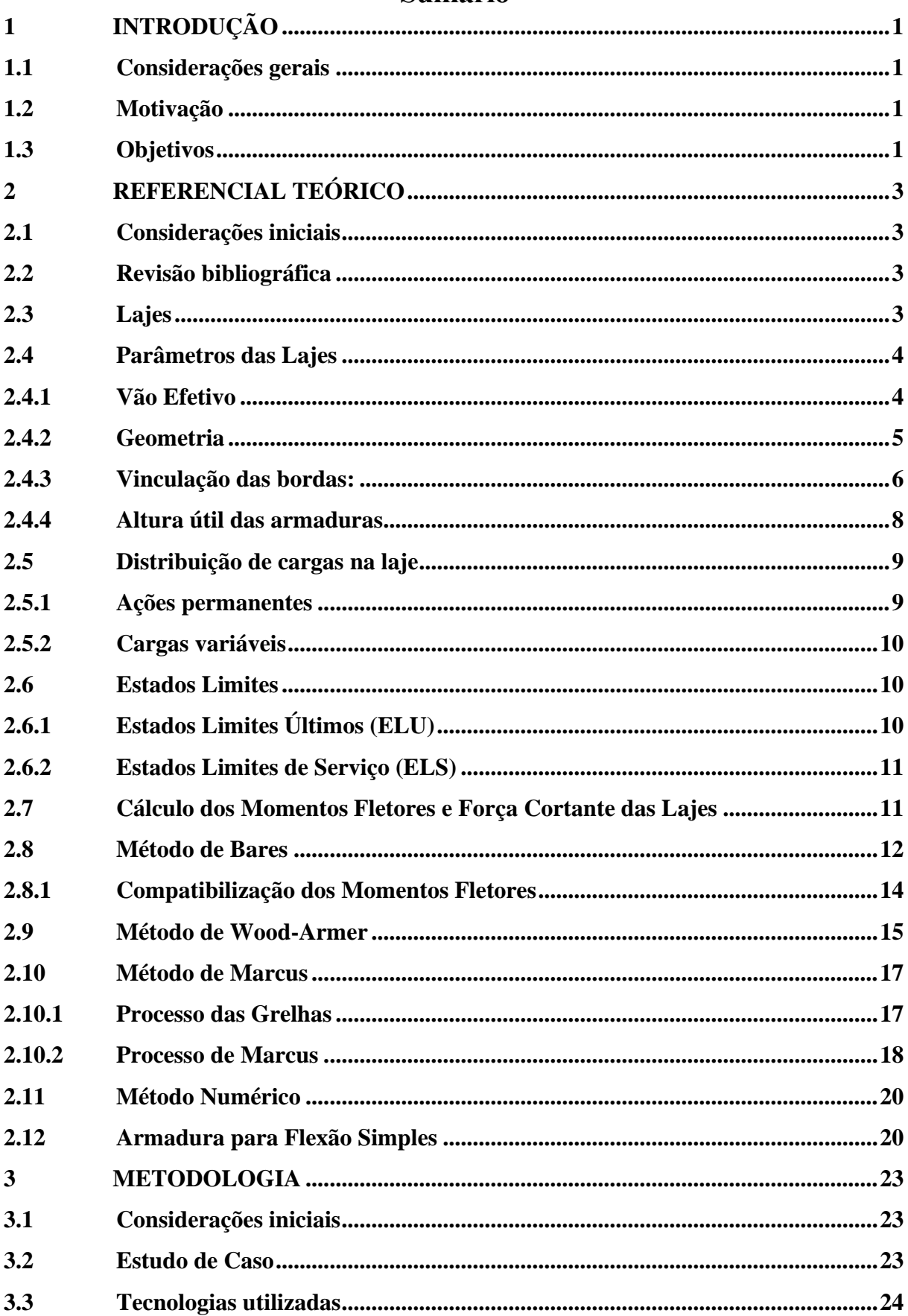

# Sumário

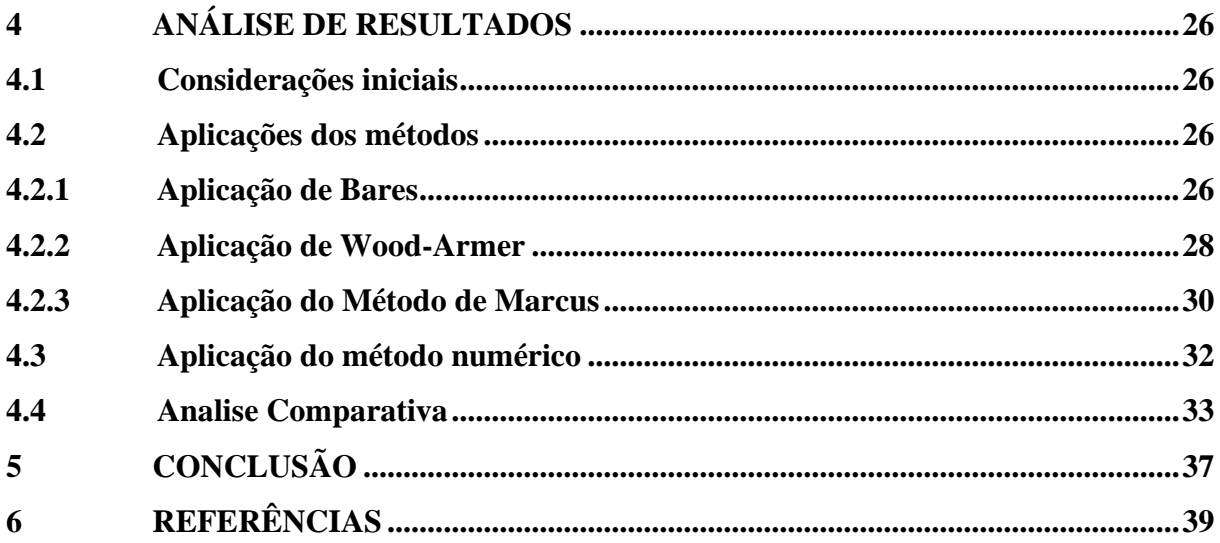

## <span id="page-11-0"></span>**1 INTRODUÇÃO**

#### <span id="page-11-1"></span>**1.1 Considerações gerais**

A Engenharia Civil está sempre em crescente evolução, apresentando novos estudos e métodos inovadores que visam facilitar a resolução dos problemas individuais e coletivos da sociedade.

O estudo das lajes também evoluiu com o surgimento e a melhora da tecnologia dos computadores. Porém, por muitos anos, foram utilizados métodos analíticos que possibilitava uma análise rápida e eficaz destas placas. Tais métodos também foram melhorados tentando cada vez mais se aproximarem da realidade. E em meio ao crescimento e a inovação, surgiram softwares de análise que junto ao uso de computadores possibilitaram uma análise realista e eficaz das lajes de concreto armado.

Os métodos que serão utilizados no seguinte trabalho serão: Método de Bares por meio de suas tabelas, o Método de Wood-Armer com suas correções nos momentos fletores, o Método de Marcus seguindo a analogia de grelhas e o Método numérico através de um software de análise estrutural.

#### <span id="page-11-2"></span>**1.2 Motivação**

As lajes são elementos fundamentais no contexto estrutural, bem como as lajes maciças de concreto armado que são amplamente usadas na construção civil no Brasil e no mundo. Dessa forma, há diversos estudos para melhor interpretar esse componente. Como tema desse trabalho tem-se o estudo dos momentos fletores e das armaduras para flexão simples.

Visto a importância das lajes de concreto armado, há diversas pesquisas a cerca desse tema e dos métodos já consolidados que são utilizados para o cálculo dos parâmetros citados no parágrafo anterior, como por exemplo os abordados pelas normas brasileiras. Nesse contexto, a comparação entre os métodos e as suas respectivas precisões na aferição dos dados torna-se um tema de grande interesse.

#### <span id="page-11-3"></span>**1.3 Objetivos**

O presente trabalho visa aplicar métodos analíticos consolidados (método de Bares, método de Marcus, Método de Wood-Armer) para a análise de placas de concreto armado em um estudo de caso escolhido e compará-los com o método numérico baseado na técnica de elementos finitos. Para isso, foram desenvolvidas planilhas eletrônicas adaptadas para resolução analítica. Já para a solução numérica, um *software* foi utilizado. Foram comparados os resultados obtidos dos esforços internos (momentos fletores) e área de aço, considerando os métodos analíticos e numérico.

## <span id="page-13-0"></span>**2 REFERENCIAL TEÓRICO**

#### <span id="page-13-1"></span>**2.1 Considerações iniciais**

Esse capítulo tem como objetivo realizar uma revisão bibliográfica acerca do tema e abordar assuntos e determinações normativas que fundamentam a metodologia adotada.

#### <span id="page-13-2"></span>**2.2 Revisão bibliográfica**

Já existem alguns trabalhos com objetivos semelhantes aos aqui visados, como os trabalhos de conclusões de curso de Pereira (2021), Martin e Rodrigues (2017) e Paula (2016). Os trabalhos se diferenciam pelos estudos de caso, além dos métodos e alguns parâmetros utilizados. Em Pereira (2021) há a comparação do método dos elementos finitos, através do CYPECAD®, com o método de Bares aplicados em três projetos para o cálculo da área de aço, o que gerou áreas de aço maiores no método simplificado, resultando em média 10,57% a mais do que o calculado pelo *software*.

Martin e Rodrigues (2017) compararam o cálculo dos momentos fletores e a taxa de armadura dos métodos de Bares e Marcus com o programa ®CYPECAD em um pavimento com seis lajes, sendo que os resultados obtidos pelo *software* foram inferiores aos dos métodos simplificados o que gerou uma taxa de armadura mais econômica. Já os estudos de Paula (2016) apresentaram um comparativo de momentos fletores obtidos pela teoria de Marcus, Czerny, Bares e pela analogia de grelha, esta última através do *software* ®Alto Qi Eberick V8 em um pavimento com 8 lajes. Eles concluíram que o método de Marcus obteve valores menores que o do programa enquanto o de Czerny e Bares apresentaram momentos próximos aos do método numérico utilizado.

#### <span id="page-13-3"></span>**2.3 Lajes**

Segundo Bastos (2021), as lajes, também chamadas de placas, são elementos de superfície, onde as duas dimensões (largura e comprimento) são maiores que a outra dimensão (a espessura). Sua principal função é receber as cargas provenientes de pessoas, móveis, equipamentos, paredes, veículos, e quaisquer tipos de cargas que possam existir de acordo com a arquitetura e finalidade do local em que ela se encontra. As cargas que geralmente são aplicadas perpendicularmente ao seu plano podem ser distribuídas em áreas, linearmente, ou ainda, em pontos da laje como forças concentradas. Depois de carregada, a laje transmite as cargas para os apoios que geralmente são as vigas, mas que eventualmente podem ser diretamente sobre os pilares.

Segundo Bastos (2021), as lajes maciças são aquelas em que toda a sua espessura é formada por concreto armado, ou seja, é composto por concreto e armaduras de aço. Em vários edifícios, as lajes representam um grande consumo concreto, de aproximadamente 50% do total segundo Pinheiro (2007).

As lajes maciças podem ter espessuras variáveis que dependem da finalidade e das cargas que ela terá de suportar. A ABNT NBR 6118:2014 estabelece espessuras mínimas que devem ser respeitadas para determinadas situações, sendo elas:

a) 7 cm para cobertura não em balanço;

b) 8 cm para lajes de piso não em balanço;

c) 10 cm para lajes em balanço;

d) 10 cm para lajes que suportem veículos de peso total menor ou igual a 30 kN;

e) 12 cm para lajes que suportem veículos de peso total maior que 30 kN;

f) 15 cm para lajes com protensão apoiadas em vigas, com o mínimo de L/42 para lajes de piso biapoiadas e L/50 para lajes de piso contínuas;

g) 16 cm para lajes lisas e 14 cm para lajes-cogumelo, fora do capitel.

## <span id="page-14-0"></span>**2.4 Parâmetros das Lajes**

Para se analisar e estudar lajes maciças de concreto existem alguns parâmetros que são necessários para a execução dos cálculos, são eles:

- Vão efetivo
- Geometria
- Vinculação das bordas
- Altura útil das armaduras

#### <span id="page-14-1"></span>**2.4.1 Vão Efetivo**

O vão efetivo das lajes (*lef*) segundo a ABNT NBR 6118:2014 deve ser calculado seguindo a expressão:

$$
l_{ef} = l_0 + a_1 + a_2 \tag{1}
$$

Com:

$$
a_1 \le \begin{cases} \frac{t_1}{2} & \text{ou} \ \ a_2 \le \begin{cases} \frac{t_2}{2} \\ 0, 3h \end{cases} \end{cases} (2)
$$

Onde,

*l0* é o comprimento interno do vão em metros

*t<sup>1</sup> e t<sup>2</sup>* são as larguras dos apoios em metros

- *h* é a altura da laje em metros
- <span id="page-15-0"></span>A Figura 1 representa os parâmetros citados acima.

Figura 1 – Dimensões consideradas no cálculo do vão efetivo

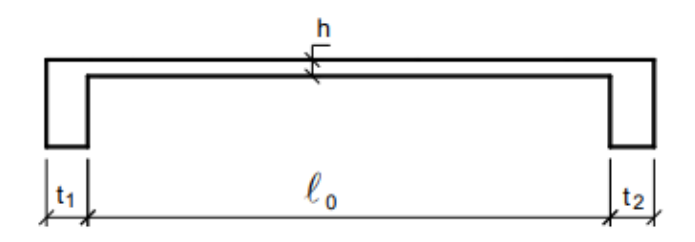

Fonte: Bastos (2021)

#### <span id="page-15-2"></span>**2.4.2 Geometria**

Existe uma classificação em função da geometria da laje com o objetivo de identificar se as armaduras resistentes aos momentos fletores serão dispostas em uma direção ou nas duas direções.

De acordo com Pinheiro (2007), considerando ly e lx o maior e o menor vão da laje, respectivamente (Figura 2), pode-se determinar o parâmetro λ. Com isso, utiliza-se a seguinte classificação:

 $\lambda \leq 2 \rightarrow$ laje armada em duas direções

<span id="page-15-1"></span>λ > 2→laje armada em uma direção

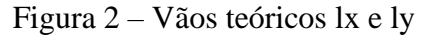

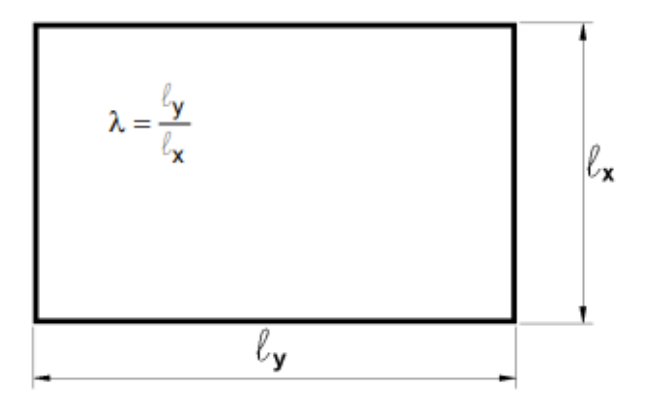

Fonte: Pinheiro (2007)

#### <span id="page-16-2"></span>**2.4.3 Vinculação das bordas:**

<span id="page-16-0"></span>Segundo (Pinheiro, 2007) existem três tipos básicos de vinculação de borda: borda livre, borda apoiada e borda engastada, como ilustrado na Figura (3) a seguir:

Figura 3 – Tipos de bordas de laje

| <b>Borda livre</b> | Borda simplesmente apoiada | Borda engastada |  |  |
|--------------------|----------------------------|-----------------|--|--|
|                    |                            | //////////      |  |  |

Fonte: Pinheiro (2007)

A borda livre recebe esse nome pelo fato de não restringir deslocamentos. Por outro lado, as bordas apoiada e engastada limitam os deslocamentos verticais, sendo que esta última ainda consegue limitar as rotações presentes na ligação.

Para a definição da vinculação existe algumas relações que ajudam na escolha do tipo de borda. Segundo Lemes (2022), uma laje terá um determinado bordo apoiado se houver uma viga neste local e não houver continuidade da laje sobre este bordo. Além disso, caso ocorra a continuidade da laje, deve-se levar em consideração as dimensões das lajes adjacentes para a correta definição das condições de apoio. Duas condições podem ser descritas.

<span id="page-16-1"></span>A primeira é quanto ao comprimento das lajes analisadas, conforme a Figura (4).

Figura 4 – Relação entre os comprimentos da laje analisada e a laje adjacente

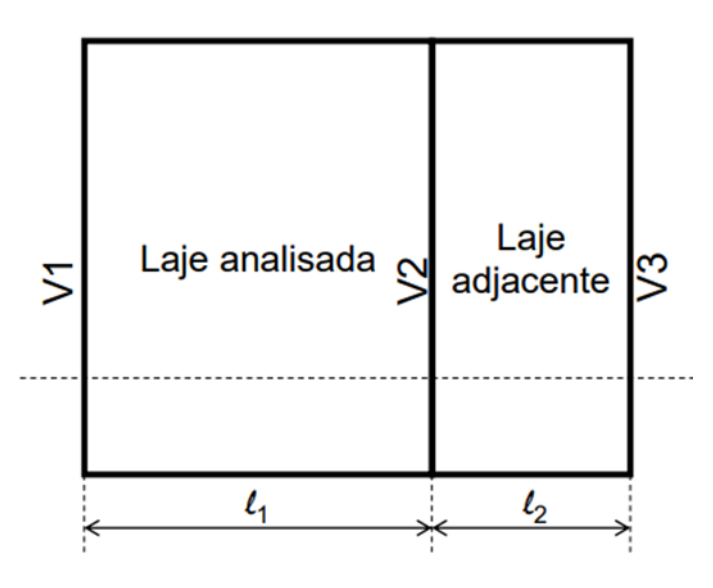

Fonte: Lemes (2022)

Se L1 ≥ 2 ∙ L2 a laje analisada pode ser considerada com a borda apoiada na laje adjacente, caso essa condição não seja aceita ela terá a borda engastada na laje adjacente.

<span id="page-17-0"></span>O segundo tipo de análise é quanto as áreas das lajes analisadas, conforme mostrado na Figura (5).

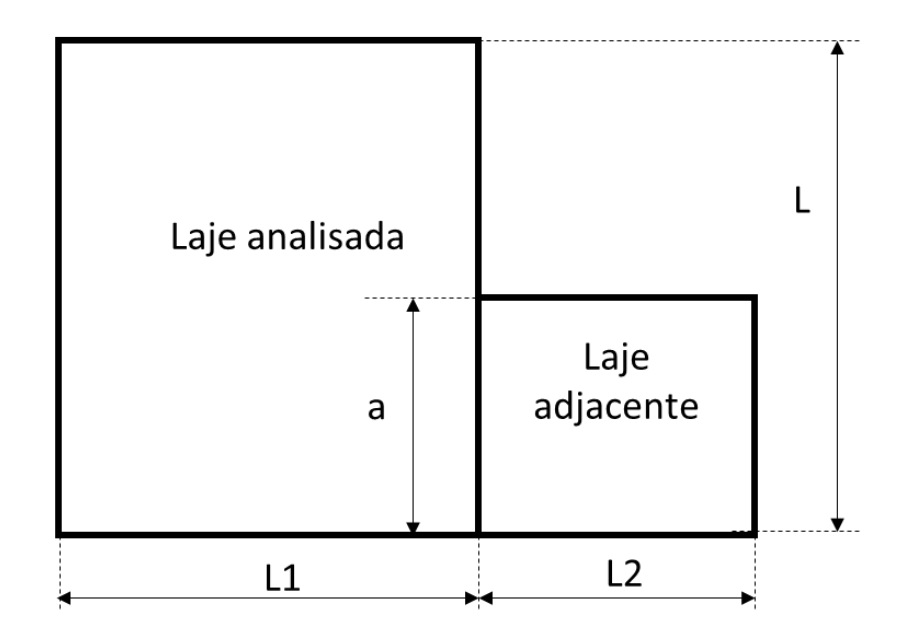

Figura 5 – Relação entre as áreas da laje analisada e a laje adjacente

Fonte: Lemes (2022)

Se A<sub>1</sub> ≥ 2 ⋅ A<sub>2</sub> a laje analisada pode ser considerada com a borda apoiada na laje adjacente, caso essa condição não seja aceita ele terá a borda engastada na laje adjacente.

Existe ainda a possibilidade de não ter continuidade ao longo de toda a borda comum, conforme a [Figura 5](#page-17-0) , nesse caso existe outro critério para a consideração da vinculação que é citado por Bastos (2021):

Se a  $\geq$  2/3L a laje analisada pode ser considerada com a borda engastada na laje adjacente.

Se a < 2/3L a laje analisada fica com a borda simplesmente apoiada (apoio simples).

Segundo Lemes (2022), em casos de lajes em balanço, conforme ilustrado na Figura 6, sua borda em comum será engastada com a laje adjacente.

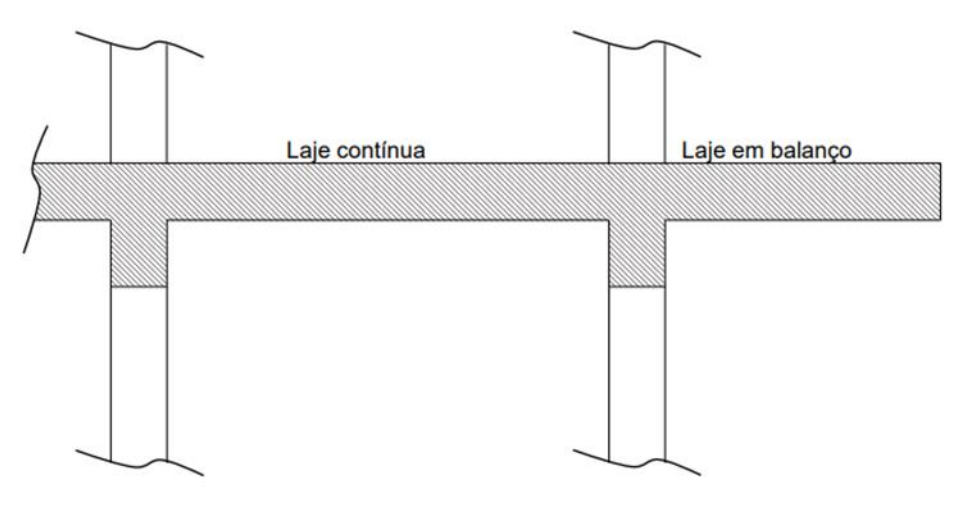

<span id="page-18-0"></span>Figura 6- Laje analisada com continuidade em uma laje em balanço

Fonte: Lemes (2022)

#### <span id="page-18-2"></span>**2.4.4 Altura útil das armaduras**

Segundo Bastos (2021) a altura útil das armaduras é a distância entre o centro geométricos das armaduras até a face comprimida da seção.

Para lajes ela pode ser calculada da seguinte forma:

$$
dI = h - c - \Phi/2 \tag{3}
$$

Para as lajes maciças em que existem duas direções utiliza-se a Equação (3) acima para a direção mais solicitada. Já para o vão menos solicitado subtrai-se a armadura mais solicitada no cálculo da altura útil, tendo a seguinte expressão mostrada na Equação (4):

$$
d2 = h - c - \Phi_{l1} - \Phi_{l2}/2 \tag{4}
$$

<span id="page-18-1"></span>É possível visualizar a altura útil *d1* e a altura útil *d2* na [Figura 7](#page-18-1) a seguir.

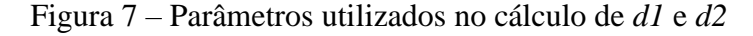

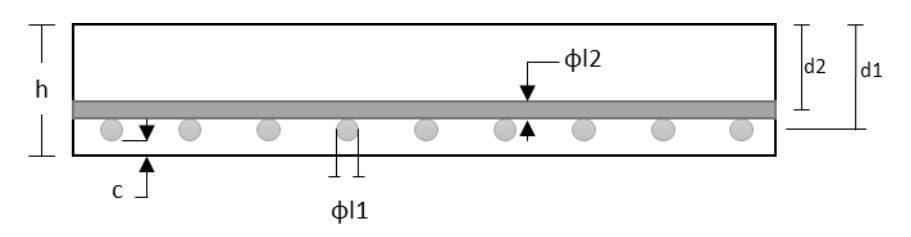

Fonte: Dos autores (2022)

#### <span id="page-19-1"></span>**2.5 Distribuição de cargas na laje**

Para se dimensionar as lajes é importante que se saiba quais cargas e como elas atuam sobre as estruturas. Nesse contexto, tem-se a ABNT NBR 6120:2019, que prevê as ações mínimas obrigatórias a serem consideradas incidentes sobre a estrutura em projetos de edificações no Brasil. Segundo Adão e Hermerly (2010), lajes são estruturas planas, dessa forma as forças que exercem influência sobre elas devem ser distribuídas sobre a sua área. Nas próximas subseções são feitas considerações sobre as ações permanentes e variáveis.

## <span id="page-19-2"></span>**2.5.1 Ações permanentes**

São consideradas permanentes as cargas que possuem nenhuma ou pouca variação com o tempo, ou seja, cargas constantes, como por exemplo o peso próprio. Em um projeto de edificação as ações permanentes consideradas nas lajes são definidas em função do próprio peso da laje e seus elementos construtivos (forros, argamassas, piso, etc). e de eventuais elementos de vedação (paredes) e equipamentos fixos. Para o cálculo do peso próprio deve-se atentar para os materiais que constituem a laje dos elementos constituintes.

A ABNT NBR 6120:2019 prescreve os pesos específicos de diversos materiais que são comumente utilizados na construção civil, como os apresentados no Quadro 1:

<span id="page-19-0"></span>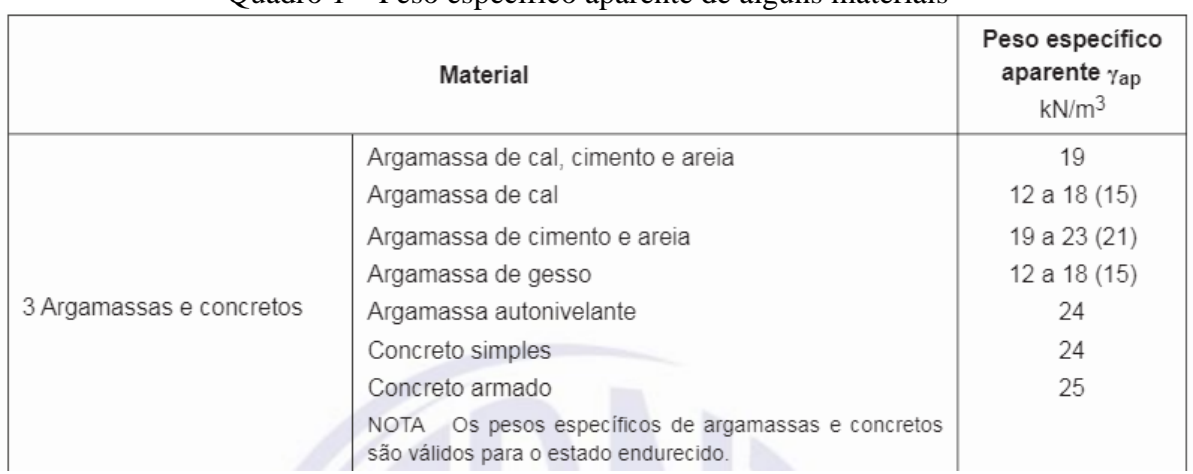

## Quadro 1 – Peso específico aparente de alguns materiais

#### Fonte: ABNT NBR 6120:2019.

Já para o cálculo de cargas de paredes no meio das lajes segue-se o mesmo raciocínio da seleção de materiais, entretanto pode-se transformar a carga linear em carga por área, de kN/m para kN/m².

#### <span id="page-20-1"></span>**2.5.2 Cargas variáveis**

São cargas que possuem variações durante a sua incidência na vida útil da edificação, essas ações são divididas em especiais: transitórias e de pequena duração; e normais: aquelas que possuem alta probabilidade de ocorrência. Deve-se analisar as várias utilizações da edificação para se calcular as cargas variáveis. A ABNT NBR 6120:2019 determina valores mínimos de cargas uniformemente distribuídas para cada utilização, expressa em kN/m² (Quadro 2):

<span id="page-20-0"></span>

|              | Local                                                                                     | Carga<br>uniformemente<br>distribuida<br>(kN/m <sup>2</sup> ) | Carga<br>concentrada<br>(kN) |
|--------------|-------------------------------------------------------------------------------------------|---------------------------------------------------------------|------------------------------|
|              | Dormitórios                                                                               | 1,5                                                           |                              |
|              | Sala, copa, cozinha                                                                       | 1,5                                                           |                              |
|              | <b>Sanitários</b>                                                                         | 1,5                                                           |                              |
|              | Despensa, área de serviço e lavanderia                                                    | $\overline{2}$                                                |                              |
|              | Quadras esportivas                                                                        | 5.                                                            |                              |
|              | Salão de festas, salão de jogos                                                           | 3 <sup>4</sup>                                                |                              |
|              | Areas de uso comum                                                                        | $3*$                                                          |                              |
| Edifícios    | Academia                                                                                  | 3 <sup>3</sup>                                                |                              |
| residenciais | Forro acessíveis apenas para manutenção<br>e sem estoque de materiais<br>Sótão.           | $0,1^{4x}$<br>$2*$                                            |                              |
|              | Corredores dentro de unidades autónomas                                                   | 1.5                                                           |                              |
|              | Corredores de uso comum                                                                   | 3                                                             |                              |
|              | <b>Depósitos</b><br>Areas técnicas (ver item específico)<br>Jardins (ver item especifico) | 3                                                             |                              |

Quadro 2 – Cargas variáveis de utilização

Fonte: ABNT NBR 6120:2019

## <span id="page-20-2"></span>**2.6 Estados Limites**

No dimensionamento de estruturas de concreto é importante a verificação da segurança, a qual é dada pelos estados limites que, segundo Pinheiro (2007), são estados em que a estrutura apresenta desempenho inadequado para sua finalidade. Essa verificação é dada normativamente pelas ABNT NBR 8681:2004 e ABNT NBR 6118:2014 que os divide nas classificações abordadas a seguir:

## <span id="page-20-3"></span>**2.6.1 Estados Limites Últimos (ELU)**

Definem a capacidade máxima da estrutura, se atingidos determinam a paralisação do uso da construção. Após a estrutura atingir o ELU, o elemento estrutural esgota a sua capacidade estrutural e o uso da edificação apenas é possível depois de reparos, reforço ou mesmo a substituição do elemento (CLÍMACO, 2016).

Dessa forma, há combinações de ações devem aderidas para encontrar a carga de cálculo utilizada de tal forma a evitar seu colapso, ou seja, prevenir que o estado limite último seja atingido. As combinações podem ser: normais, de construção, especiais, excepcionais. A Equação 5 define a expressão da combinação normal utilizada nesse trabalho.

$$
Fd = \sum \gamma c * Gi + \gamma qi * Qi + \sum \Psi 0j * \gamma qi * Qi \qquad (5)
$$

Sendo que, G é as cargas permanentes e Q as cargas variáveis e γ e Ψ são coeficientes retirados da norma. Segue Quadro 3 com alguns desses coeficientes dependendo das combinações.

<span id="page-21-0"></span>

|                                                                                                    | Ações                                                                                                    |     |                  |     |     |                  |     |                                  |  |  |  |
|----------------------------------------------------------------------------------------------------|----------------------------------------------------------------------------------------------------|-----|------------------|-----|-----|------------------|-----|----------------------------------|--|--|--|
| Combinações de<br>acões                                                                                 | <b>Permanentes</b><br>(g)                                                                                                    |     | Variáveis<br>(q) |     |     | Protensão<br>(p) |     | Recalques de<br>apoio e retração |  |  |  |
|                                                                                                    | D                                                                                                    | F   | G                |     | D   | F                | D   | F                                |  |  |  |
| <b>Normais</b>                                                                                          | $1,4^a$                                                                                                    | 1,0 | 1,4              | 1,2 | 1,2 | 0,9              | 1,2 | 0,0                              |  |  |  |
| Especiais ou de<br>construção                                                                           | 1,3                                                                                                    | 1,0 | 1,2              | 1,0 | 1,2 | 0,9              | 1,2 | 0,0                              |  |  |  |
| Excepcionais                                                                                            | 1,2                                                                                                    | 1,0 | 1,0              | 0,0 | 1,2 | 0,9              | 0,0 | 0,0                              |  |  |  |
| onde<br>D é desfavorável, F é favorável, G representa as cargas variáveis em geral e T é a temperatura. |                                                                                                    |     |                  |     |     |                  |     |                                  |  |  |  |
| a                                                                                                    | Para as cargas permanentes de pequena variabilidade, como o peso próprio das estruturas, especialmente as<br>pré-moldadas, esse coeficiente pode ser reduzido para 1,3. |     |                  |     |     |                  |     |                                  |  |  |  |

Quadro 3 – Coeficientes das Combinações de ações

Fonte: ABNT NBR 6118:2014.

### <span id="page-21-1"></span>**2.6.2 Estados Limites de Serviço (ELS)**

Correspondem a situações precárias de serviço, ou seja, estão relacionados ao conforto do usuário e à durabilidade, aparência e boa utilização das estruturas. São exemplos de ELS: ocorrência de fissuras; flechas excessivas; vibrações que causem desconforto; e recalques diferenciais elevados. Vale ressaltar, que esse tópico não será abordado no trabalho.

## <span id="page-21-2"></span>**2.7 Cálculo dos Momentos Fletores e Força Cortante das Lajes**

Uma das soluções mais conhecidas para a resolução dos momentos e forças nas lajes é a teoria da elasticidade, entretanto essa teoria apresenta desenvolvimento complicado, devido sua equação de quarta ordem. Dessa forma, tem-se métodos simplificados para prever o comportamento das lajes que foram desenvolvidos através de métodos semiempíricos ou com a utilização de outros conceitos, alguns deles serão abordados a seguir. Além disso, existem resoluções numéricas para essa mesma equação, como por exemplo via Método dos Elementos Finitos.

## <span id="page-22-0"></span>**2.8 Método de Bares**

Bares (1972) desenvolveu um método numérico que utiliza soluções em séries para as placas com diferentes vinculações, como foi introduzido no item [2.4.3,](#page-16-2) e diferentes geometrias de lajes. Dessa forma, houve a sintetização de tabelas em que se retira os coeficientes adimensionais para cálculo dos momentos fletores máximos μ, além dos coeficientes para o cálculo das forças cortante υ. Vales ressaltar, que esses coeficientes já incluem a direção (x ou y) das ações, bem como o sinal (positivo ou negativo). Segue equações de bares:

Para os momentos fletores máximos positivos:

$$
m = \mu \times \frac{p \times lx^2}{100} \tag{6}
$$

Onde,

m representa o momento fletor em kNm/m;

lx o menor vão da laje em metros;

e p a carga uniformemente distribuída atuante na laje em kN/m²;

Para os esforços cortantes:

$$
r = v \times \frac{p \times lx}{10} \tag{7}
$$

Onde,

r é o esforço cortante em kN/m da laje na direção analisada;

Vale ressaltar, que a geometria das lajes é considerada pelo parâmetro  $\lambda$ , descrito no item 2.4.2. E com a definição dos das vinculações pode-se classificar as lajes em tipos, para posteriormente acompanhar a tabela de Bares para calcular os momentos fletores e os esforços <span id="page-23-0"></span>cortantes. Para cada tipo de vinculação, é definido um caso [\(Figura 8\)](#page-23-0). Tal fato facilita a identificação dos coeficientes adimensionais para cada laje nas Tabelas de Bares.

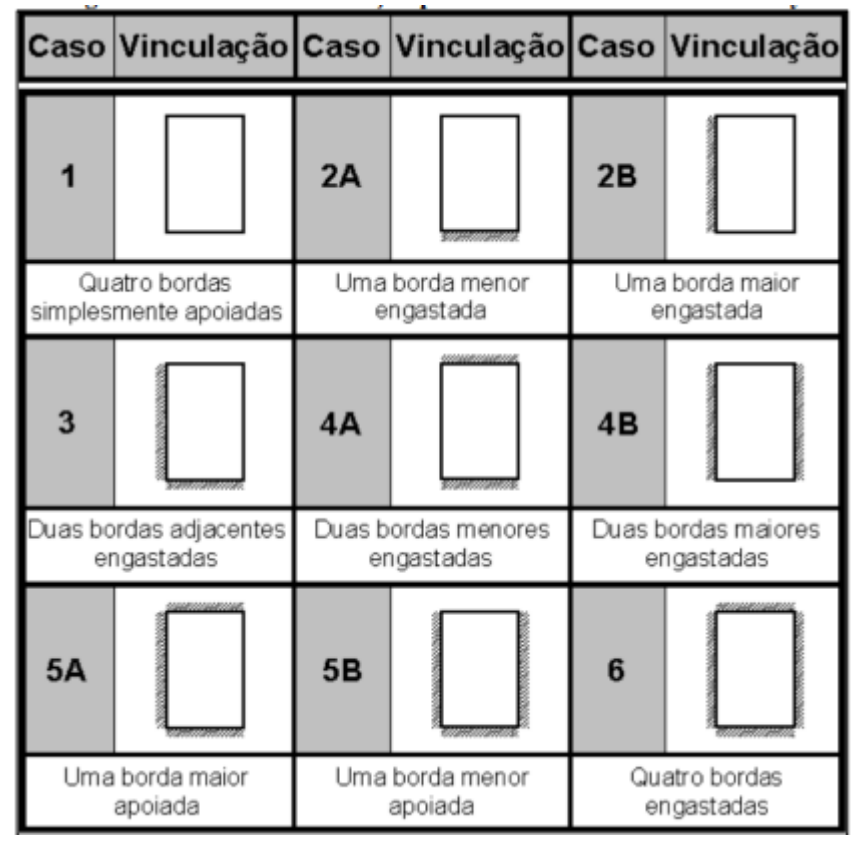

Figura 8 – Casos de vinculação de Bares

DAL PRÁ (2012) fez uma análise das condições e resultados que o método de Bares gera, dentre elas é importante focar nos seguintes itens:

a) é considerado apenas o deslocamento máximo;

b) as placas são retangulares, logo o método não funciona para placas irregulares;

c) considera-se que o apoio seja perfeitamente engastado ou rotulado;

d) não é fornecido o diagrama exato de momentos fletores negativos, então as armaduras são estendidas até um comprimento preestabelecido, que não representa de fato o comprimento necessário, mas que foi calibrado para considerar a hipótese mais desfavorável das combinações de vínculos;

e) não é considerado que a fissuração reduza a rigidez, então subestima-se os deslocamentos;

Fonte: Pinheiro (2007).

f) algumas disposições estruturais induzem esforços importantes, que a solução encontrada pelo uso das Tabelas de Bares não identifica, como por exemplo, pilares muito rígidos situado na metade das vigas que servem de apoio para uma laje;

g) a consideração de apoio rígido é uma aproximação da realidade, deste modo podese afirmar que as lajes apresentam resultados tão mais próximos das tabelas, quanto mais rígidos são os apoios. Comumente verifica-se que, devido ao fato de haver apoios deslocáveis, os momentos fletores positivos e as flechas tendem a serem maiores que aqueles obtidos pelo uso das Tabelas de Bares e os momentos fletores negativos, a ser menores;

h) considera-se que as placas possuem condição de contorno que não se desloca na vertical.

#### <span id="page-24-0"></span>**2.8.1 Compatibilização dos Momentos Fletores**

Uma vez que, o método tabelado é limitado a uma laje isolada, em alguns casos haverá dois momentos diferentes incidentes em um bordo, o que não acontece na realidade. A estrutura se comporta monoliticamente, assim deve-se realizar a compatibilização dos momentos fletores para melhor aproximação com a realidade. Dessa forma a ABNT NBR 6118:2014 permite a realização desse procedimento (CLÍMACO, 2016).

 Para a compatibilização dos momentos negativos, adota-se o maior valor entre a média dos dois momentos e 80% do maior. Esse critério apresenta razoável aproximação quando os dois momentos são da mesma ordem de grandeza. Em decorrência da compatibilização dos momentos negativos, os momentos positivos na mesma direção devem ser analisados. Se essa correção tende a diminuir o valor do momento positivo ignora-se a redução, pois, assim há uma majoração a favor da segurança.

Caso contrário, se houver acréscimo no valor do momento positivo, a correção deverá ser feita, somando-se ao valor deste momento fletor a média das variações ocorridas nos momentos fletores negativos sobre os respectivos apoios. Pode acontecer da compatibilização acarretar diminuição do momento positivo, de um lado, e acréscimo, do outro. Neste caso, ignora-se a diminuição e considera-se somente o acréscimo (PINHEIRO, 2007).

Estas condições são ilustradas na Figura 9:

<span id="page-25-0"></span>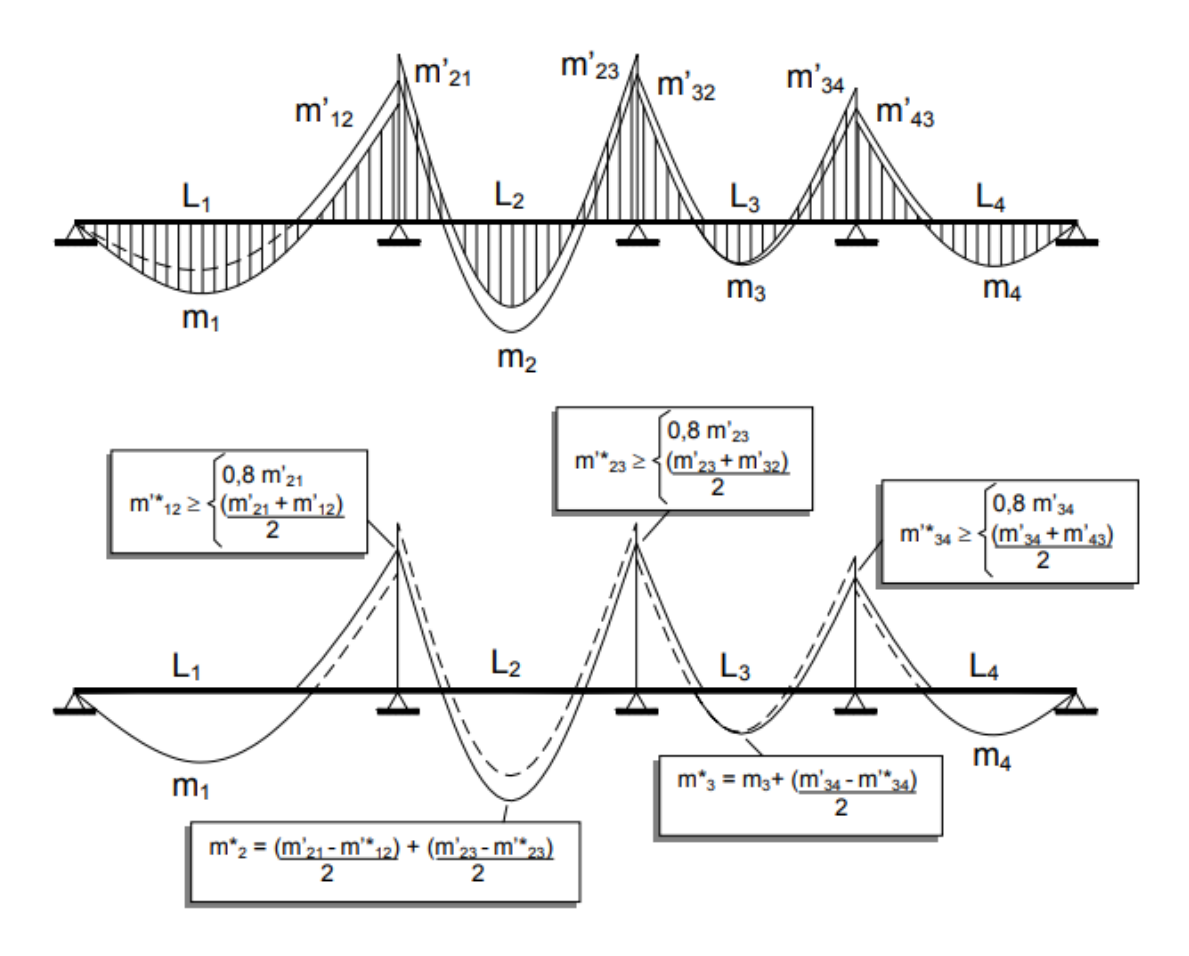

Figura 9 – Compatibilização dos Momentos Fletores

Fonte: Pinheiro (2007).

#### <span id="page-25-1"></span>**2.9 Método de Wood-Armer**

Segundo Pereira (2021), o método de Wood-Armer consiste em um ajuste nos momentos Mx (direção x) e My (direção y), levando em consideração a atuação dos momentos volventes na laje (Mxy). Com isso, gera-se novos momentos de cálculo ( $M^*_{xd}$  e  $M^*_{yd}$ ) que serão utilizados para o cálculo da armadura de flexão.

Parsekian (1996) citou as equações que Timoshenko e Krieger (1959) elaboraram para os momentos de cálculo considerando os momentos volventes. Para os momentos positivos nas direções x e y as equações são, respectivamente:

$$
M_{xd}^* = M_x + |M_{xy}| \tag{8}
$$

$$
M_{yd}^* = M_y + |M_{xy}| \tag{9}
$$

Já para os momentos negativos, o sinal operador (+) é substituído por (-), ficando expresso da seguinte forma:

$$
\mathbf{M}_{\mathrm{xd}}^* = \mathbf{M}_{\mathrm{x}} - \left| \mathbf{M}_{\mathrm{xy}} \right| \tag{10}
$$

$$
M_{yd}^* = M_y - |M_{xy}| \tag{11}
$$

Porém, no cálculo do momento positivo pode-se obter um momento resultante negativo o que não teria significado físico. Assim, é necessário considerar nulo o momento da direção que apresentou resultado negativo e usar uma equação de correção para a outra direção, como segue:

\n
$$
M_x^* < 0 \text{ impõe-se } M_x^* = 0 \text{ sendo } M_y^* = M_y + \left| \frac{M_{xy}^2}{M_x} \right|;
$$
\n

\n\n (12)\n

\n
$$
M_y^* < 0 \text{ impõe-se } M_y^* = 0 \text{ sendo } M_x^* = M_x + \left| \frac{M_{xy}^2}{M_y} \right|.
$$
\n

\n\n (13)\n

De forma análoga, o contrário pode ocorre, ou seja, pode-se obter um momento positivo no cálculo do momento negativo. Assim, utiliza-se do mesmo recurso mostrado nas Equações (18) e (19), porém com a diferença o operador será (-), invés do (+). Portanto, as equações são:

\n
$$
M_x^* > 0 \text{ impõe-se } M_x^* = 0 \text{ sendo } M_y^* = M_y - \left| \frac{M_{xy}^2}{M_x} \right|;
$$
\n

\n\n (14)\n

$$
\text{Se } \mathbf{M}_{\mathbf{y}}^* > 0 \text{ impõe-se } \mathbf{M}_{\mathbf{y}}^* = 0 \text{ sendo } \mathbf{M}_{\mathbf{x}}^* = \mathbf{M}_{\mathbf{x}} - \left| \frac{\mathbf{M}_{\mathbf{x}\mathbf{y}}^2}{\mathbf{M}_{\mathbf{y}}} \right| \,. \tag{15}
$$

Parsekian (1996) apresentou uma equação para o cálculo do momento volvente (Mxy) atuante em lajes maciças, que segue apresentada a seguir:

$$
Mxy_{d} = \sqrt{1 - \frac{Vd}{d \cdot \tau_{wul}} \cdot \frac{h^{2} \cdot \tau_{wul}}{3}}
$$
(16)

Onde: Vd = Força cortante de cálculo  $d =$  Altura útil das armaduras

 $\tau_{\text{wul}}$  = Máxima tensão cisalhante resistida pelo concreto, calculada segundo Parsekian (1996) pela expressão  $\tau_{\text{wul}} = (0.06 \cdot C + 0.08) \cdot 1.06 \cdot (1.6 - d) \cdot \sqrt{f_{ck}} \le 1$ , onde  $C = 1$  para cargas distribuídas.

 $h =$  Altura total da laje

## <span id="page-27-1"></span>**2.10 Método de Marcus**

O método de Marcus incrementa um coeficiente semiempírico na Analogia da Grelhas para prever o comportamento elásticos das lajes o que apresenta resultados próximos aos reais (ARAÚJO, 2010). Segundo Clímaco (2016) é um dos modelos mistos mais utilizados no Brasil para o cálculo dos momentos em lajes.

## <span id="page-27-2"></span>**2.10.1 Processo das Grelhas**

A analogia das grelhas é o primeiro modelo de cálculo simplificado utilizado para prever o comportamento elástico das lajes. Esse método consiste em reduzir a placa retangular em duas vigas de largura unitária, uma horizontal e outra vertical, de tal forma que o ponto de flecha máxima seja a interseção entre as vigas, o que também define o carregamento. Vale ressaltar que os apoios dependem das condições de bordo da laje, conforme descrito por Silva (2022) e ilustrado na [Figura 10.](#page-27-0)

<span id="page-27-0"></span>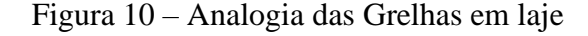

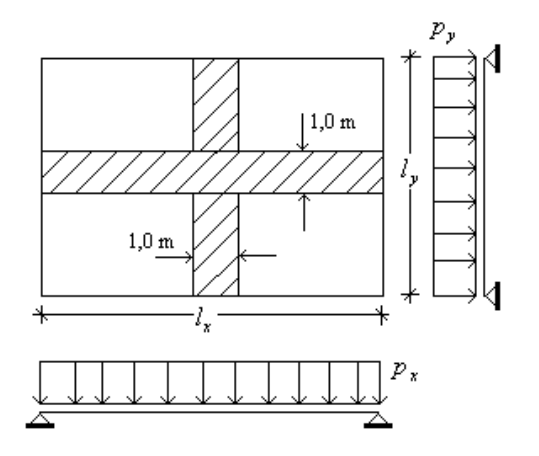

Fonte: Silva (2022).

Assim, ao simular o problema em vigas as flechas máximas em estruturas com diferentes tipos de apoio podem ser obtidas com expressões clássicas da resistência dos materiais e ilustradas na [Figura 11.](#page-28-0)

<span id="page-28-0"></span>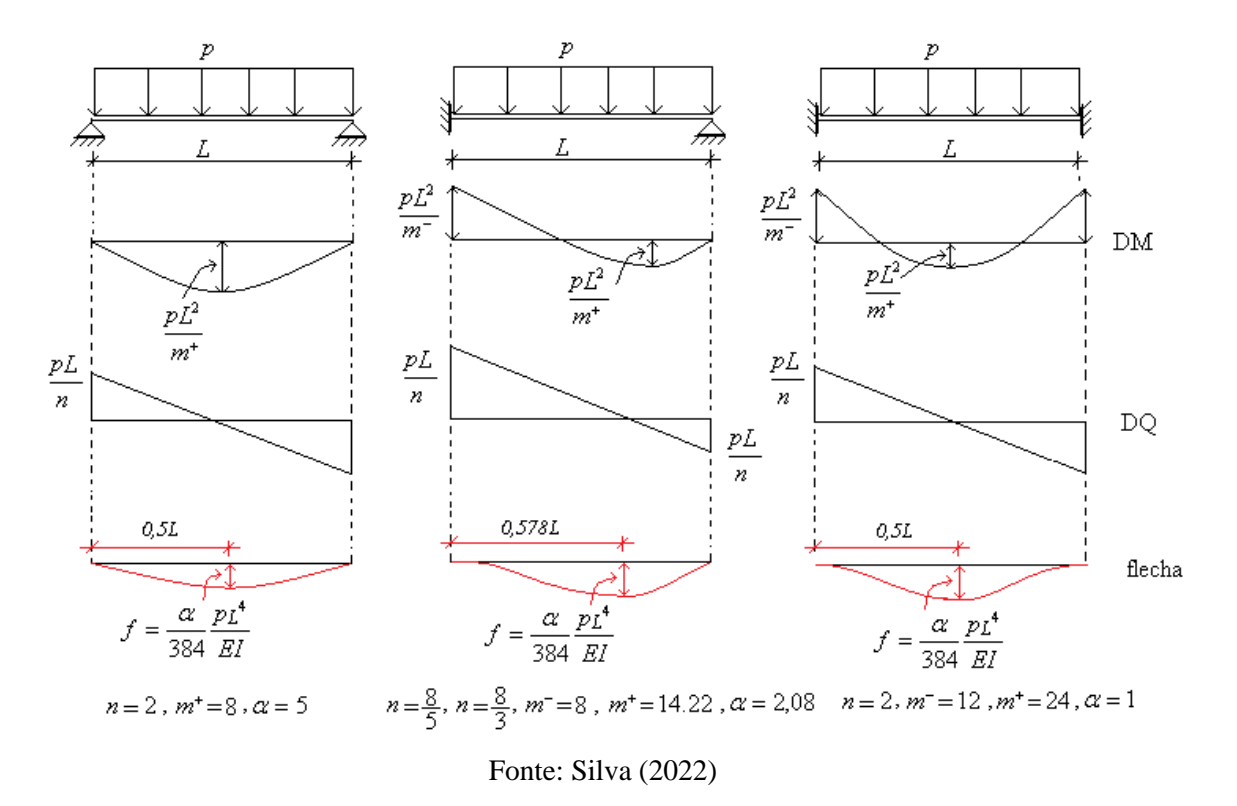

Figura 11- Flechas de vigas de diferentes apoios

<span id="page-28-1"></span>**2.10.2 Processo de Marcus**

A metodologia aplicada na analogia de grelhas pressupõe que as deformações das vigas de larguras unitárias são simétricas em torno da linha neutra, entretanto, há o efeito de faixas vizinhas que não são consideradas, assim ocorre a atuação de momentos volventes que reduz os momentos máximos positivos. Dessa forma, este método prevê coeficientes redutores para levar em consideração a continuidade da viga, ou seja, o efeito das faixas vizinhas, afim de conseguir obter resultados mais realistas.

Segundo Ribeiro e Souza (2018), o uso do método das grelhas com os coeficientes redutores dos momentos positivos obtidos por Marcus dispensa a verificação dos momentos volventes. Segue as equações 17, 18, 19, 20, 21, 22, 23, 24 e 25 utilizadas no método das grelhas, bem como no processo de Marcus:

Primeiro encontra-se os coeficientes kx e ky que são utilizados para encontrar o quanto da carga atua em cada direção:

$$
\omega = \frac{l_y}{l_x} \tag{17}
$$

$$
k_x = \frac{a_y \times \omega^4}{a_x + a_y \times \omega^4}
$$
 (18)

$$
k_y = I - k_x \tag{19}
$$

Onde, *αx* e *αy* são parâmetros retirados do estudo das flechas nas vigas no método das grelhas [Figura 11;](#page-28-0)

*k* em metros;

Dessa forma encontra-se o carregamento em cada viga na direção x ou y:

$$
p_x = k_x \times q_d \tag{20}
$$

$$
p_y = k_y \times q_d \tag{21}
$$

Onde, *qd* é a carga de cálculo em kN/m²;

E *p* em kN/m;

Assim, calcula-se os momentos e as reações de apoio de cada viga, utilizando os parâmetros dispostos na [Figura 11.](#page-28-0)

$$
M = \frac{p \cdot l^2}{m} \tag{22}
$$

$$
V = \frac{p \cdot l}{n} \tag{23}
$$

Onde,

*M* é o momento em kNm/m;

*V* é a força cortante em kN/m;

*m* e *n* são oriundos da simplificação do cálculo das vigas;

Finalmente, pode-se minorar os momentos positivos com os coeficientes de Marcus que são:

$$
v_x = I - \frac{20}{3} \cdot \frac{k_y \cdot \omega^2}{m_y^+}
$$
 (24)

$$
v_{y} = 1 - \frac{20}{3} \cdot \frac{k_{x}}{m_{x}^{+} \cdot \omega^{2}}
$$
 (25)

Para lajes com continuidade o modelo de cálculo segue o mesmo princípio, portanto, a viga da analogia utilizada deve ser continua passando por todas as lajes e está deve ser resolvida e em seguida incrementados os coeficientes de Marcus nos momentos reduzidos.

#### <span id="page-30-1"></span>**2.11 Método Numérico**

O método numérico que será utilizado se baseia na técnica dos elementos finitos, que segundo Carvalho e Figueiredo (2016), subdivide o problema em um conjunto de elementos menores conectados entre si, reduzindo-o em várias regiões finitas. Quanto maior o número de elementos discretizados, maior é a exatidão da solução. Dentro de cada elemento são usadas as mesmas variáveis que também representam todo o sistema e através de formulações polinomiais conhecidas obtém-se funções expressas pelas variáveis nos pontos nodais de cada elemento. Portanto, soma-se todas as equações encontradas para cada elemento, chegando, assim, em um sistema de equações que ao ser solucionado representam a resposta total do problema (GEIRINHAS, 2010). É ilustrado na [Figura 12](#page-30-0) um resultado de deslocamentos em placa obtido pelo método dos elementos finitos.

Figura 12 – Elementos finitos

<span id="page-30-0"></span>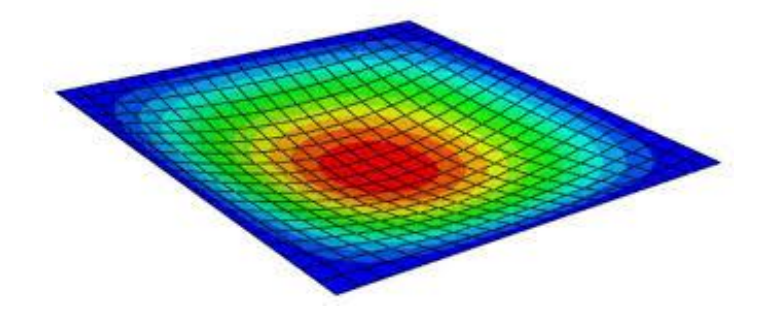

Fonte: Ribeiro e Souza, 2018

Nesse presente trabalho foi utilizado um *software* baseado na técnica dos elementos finitos para a análise dos momentos no Estudo de Caso de caso que será abordado mais à frente.

#### <span id="page-30-2"></span>**2.12 Armadura para Flexão Simples**

Outra analise fundamental para o dimensionamento de lajes maciças de concreto é a determinação da área de aço. Nesse contexto, há o auxílio da tabela de *kc* e *ks* que facilita o

$$
k_c = \frac{bd^2}{M_d} \tag{26}
$$

$$
k_s = \frac{A_s \, d}{M_d} \tag{27}
$$

É possível notar que com a Equação (27), pode-se determinar a área de aço (As). Os coeficientes para auxilio no processo de dimensionamento são descritos na [Tabela 4.](#page-31-0)

<span id="page-31-0"></span>

| Tabela 1.1                                            |                                                |                 |                 |                 |      |      |      |      |                 |              |                                     |       |   |  |
|-------------------------------------------------------|------------------------------------------------|-----------------|-----------------|-----------------|------|------|------|------|-----------------|--------------|-------------------------------------|-------|---|--|
| FLEXÃO SIMPLES EM SEÇÃO RETANGULAR - ARMADURA SIMPLES |                                                |                 |                 |                 |      |      |      |      |                 |              |                                     |       |   |  |
| $\beta_c = \frac{x}{d}$                               | $k_c = \frac{bd^2}{M_d}$ (cm <sup>2</sup> /kN) |                 |                 |                 |      |      |      |      |                 |              | $k_s = \frac{A_s d}{M_d} (cm^2/kN)$ |       |   |  |
|                                                       | C <sub>10</sub>                                | C <sub>15</sub> | C <sub>20</sub> | C <sub>25</sub> | C30  | C35  | C40  | C45  | C <sub>50</sub> | <b>CA-25</b> | <b>CA-50</b>                        | CA-60 | o |  |
| 0,02                                                  | 103,8                                          | 69,2            | 51,9            | 41,5            | 34,6 | 29,7 | 25,9 | 23,1 | 20,8            | 0,046        | 0,023                               | 0,019 |   |  |
| 0,04                                                  | 52,3                                           | 34,9            | 26,2            | 20,9            | 17,4 | 15,0 | 13,1 | 11,6 | 10,5            | 0,047        | 0,023                               | 0,020 |   |  |
| 0,06                                                  | 35,2                                           | 23,4            | 17,6            | 14.1            | 11,7 | 10.1 | 8,8  | 7,8  | 7,0             | 0.047        | 0,024                               | 0,020 |   |  |
| 0,08                                                  | 26,6                                           | 17,7            | 13,3            | 10,6            | 8,9  | 7,6  | 6,7  | 5,9  | 5,3             | 0,048        | 0,024                               | 0,020 |   |  |
| 0,10                                                  | 21,5                                           | 14,3            | 10,7            | 8,6             | 7,2  | 6,1  | 5,4  | 4,8  | 4,3             | 0,048        | 0,024                               | 0,020 |   |  |
| 0,12                                                  | 18,0                                           | 12,0            | 9,0             | 7,2             | 6,0  | 5,2  | 4,5  | 4,0  | 3,6             | 0,048        | 0,024                               | 0,020 |   |  |
| 0,14                                                  | 15,6                                           | 10,4            | 7,8             | 6,2             | 5,2  | 4,5  | 3,9  | 3,5  | 3,1             | 0,049        | 0,024                               | 0,020 | 2 |  |
| 0,16                                                  | 13,8                                           | 9,2             | 6,9             | 5,5             | 4.6  | 3,9  | 3,4  | 3,1  | 2,8             | 0,049        | 0,025                               | 0,021 |   |  |
| 0,18                                                  | 12,3                                           | 8,2             | 6,2             | 4,9             | 4,1  | 3,5  | 3,1  | 2,7  | 2,5             | 0,050        | 0,025                               | 0,021 |   |  |
| 0,20                                                  | 11,2                                           | 7,5             | 5,6             | 4,5             | 3,7  | 3,2  | 2,8  | 2,5  | 2,2             | 0,050        | 0,025                               | 0,021 |   |  |
| 0,22                                                  | 10,3                                           | 6.8             | 5,1             | 4,1             | 3,4  | 2,9  | 2,6  | 2,3  | 2.1             | 0,050        | 0,025                               | 0,021 |   |  |
| 0,24                                                  | 9,5                                            | 6,3             | 4,7             | 3,8             | 3,2  | 2,7  | 2,4  | 2,1  | 1,9             | 0,051        | 0,025                               | 0,021 |   |  |
| 0,26                                                  | 8,8                                            | 5,9             | 4,4             | 3,5             | 3,0  | 2,5  | 2,2  | 2,0  | 1,8             | 0,051        | 0,026                               | 0,021 |   |  |
| 0,28                                                  | 8,3                                            | 5,5             | 4,1             | 3,3             | 2,8  | 2,4  | 2,1  | 1,8  | 1,7             | 0,052        | 0,026                               | 0,022 |   |  |
| 0,30                                                  | 7.8                                            | 5.2             | 3.9             | 3,1             | 2,6  | 2,2  | 2,0  | 1.7  | 1.6             | 0,052        | 0,026                               | 0,022 |   |  |
| 0,32                                                  | 7,4                                            | 4,9             | 3,7             | 3,0             | 2,5  | 2,1  | 1,8  | 1,6  | 1,5             | 0,053        | 0,026                               | 0,022 |   |  |
| 0,34                                                  | 7,0                                            | 4,7             | 3,5             | 2,8             | 2,3  | 2,0  | 1,8  | 1,6  | 1,4             | 0,053        | 0,027                               | 0,022 |   |  |
| 0,36                                                  | 6,7                                            | 4,5             | 3,3             | 2,7             | 2,2  | 1,9  | 1,7  | 1,5  | 1,3             | 0,054        | 0,027                               | 0,022 | 3 |  |
| 0,38                                                  | 6,4                                            | 4,3             | 3,2             | 2,6             | 2.1  | 1,8  | 1,6  | 1.4  | 1,3             | 0,054        | 0.027                               | 0,023 |   |  |
| 0,40                                                  | 6,1                                            | 4,1             | 3,1             | 2,5             | 2,0  | 1,8  | 1,5  | 1,4  | 1,2             | 0,055        | 0,027                               | 0,023 |   |  |
| 0,42                                                  | 5,9                                            | 3,9             | 3,0             | 2,4             | 2,0  | 1,7  | 1,5  | 1,3  | 1,2             | 0,055        | 0,028                               | 0,023 |   |  |

Tabela 4 – Fragmento da tabela de armadura simples

Fonte: Pinheiro (2007).

Para o a utilização das tabelas é necessário que se estipule as bitolas de aço que serão utilizadas, para isso usou-se das notas de aula de Lemes (2022) que aborda a seguintes recomendações para as espessuras de aço de acordo com momento encontrado: Md de 0 à 3,8 kNm/m, φ=5 mm; Md de 3,8 à 7,5 kNm/m, φ =6,3 mm; Md de 7,5 à 11 kNm/m, φ =8 mm; Md a partir de 11 kNm/m,  $φ =10$ mm.

#### <span id="page-33-0"></span>**3 METODOLOGIA**

#### <span id="page-33-1"></span>**3.1 Considerações iniciais**

Esse capítulo tem como objetivo descrever as ferramentas utilizadas na elaboração da aplicação e como foram realizados os cálculos e as planilhas automatizadas das lajes, bem como as considerações para atingir os melhores resultados.

#### <span id="page-33-2"></span>**3.2 Estudo de Caso**

Foi escolhido o projeto de uma edificação residencial unifamiliar de dois pavimentos para o estudo das lajes, na qual, a laje do primeiro pavimento foi considerada como maciça. Assim, a planta de forma foi elaborada considerando vigas com espessura de 15 cm e altura de 25 cm. Vale ressaltar que, está planta já era de conhecimento dos autores em projetos durante a graduação. A planta de forma das lajes do primeiro pavimento está ilustrada no anexo A. De modo a simplificar o processo de cálculo, destaca-se aqui, que a laje LS4 foi considerada contínua no bordo com condição parcial de engastamento.

Assim, pôde-se iniciar o estudo das lajes maciças de concreto armado. Primeiramente retirou-se os parâmetros da laje: vão efetivo, λ e vinculação seguindo o item [2.4.](#page-14-0) Em seguida, foi feita a distribuição das cargas seguindo o item [2.5,](#page-19-1) para isso foi considerado a seguinte disposição da laje para o peso próprio:

-Peso específico do concreto armado utilizado (10 cm): 25kN/m³;

-Regularização (argamassa de cimento e areia) (h=4cm): 21kN/m³;

-Assentamento (argamassa de cimento e areia) (h=2cm): 21kN/m³;

-Piso (porcelanato) (h=1cm): 23kN/m³;

-Revestimento do teto (argamassa de cal, cimento e areia) (h=1,5cm): 19kN/m³.

As cargas permanentes encontradas foram majoradas por 1,4 conforme previsto pela ABNT NBR 6118:2014 para a combinação última normal (item [2.6.1\)](#page-20-3). Na [Tabela 5,](#page-34-0) são ilustrados dados geométricos das lajes, tal como na [Tabela 6,](#page-34-1) as cargas combinadas para o dimensionamento do conjunto de lajes.

<span id="page-34-0"></span>

| <b>LAJE</b>     | <b>DIMENSÕES DA LAJE</b> |                          |      |  |  |  |  |  |
|-----------------|--------------------------|--------------------------|------|--|--|--|--|--|
|                 | Lx(m)                    | Ly (m)                   | λ    |  |  |  |  |  |
| LS1             | 1,80                     | 2,15                     | 1,19 |  |  |  |  |  |
| LS <sub>2</sub> | 3,30                     | 4,90                     | 1,48 |  |  |  |  |  |
| LS3             | 4.55                     | 4,90                     | 1,08 |  |  |  |  |  |
| LS4             | 3,15                     | 5,85                     | 1,86 |  |  |  |  |  |
| LS5             | 3,65                     | 5,00                     | 1,37 |  |  |  |  |  |
| LS6             | 2,20                     | 2,50                     | 1,14 |  |  |  |  |  |
|                 |                          | Eanta: Das quiarge, 2022 |      |  |  |  |  |  |

Tabela 5 – Parâmetro das lajes

Fonte: Dos autores, 2022.

Tabela 6 – Distribuição das Cargas

<span id="page-34-1"></span>

|                 | <b>PERMANENTE</b>             |               | VARIÁVEL             | <b>ELU</b>             |
|-----------------|-------------------------------|---------------|----------------------|------------------------|
| LAJE            | (kN/m <sup>2</sup> )          |               | (kN/m <sup>2</sup> ) | Qd(kN/m <sup>2</sup> ) |
|                 | <b>PESO</b><br><b>PRÓPRIO</b> | <b>PAREDE</b> | <b>SERVIÇO</b>       |                        |
| LS <sub>1</sub> | 4,84                          | 0,00          | 1,50                 | 8,87                   |
| LS <sub>2</sub> | 4,84                          | 0,00          | 1,50                 | 8,87                   |
| LS3             | 4,84                          | 2,66          | 1,50                 | 12,60                  |
| LS4             | 4,84                          | 0,00          | 1,50                 | 8,87                   |
| LS5             | 4,84                          | 0,00          | 1,00                 | 8,17                   |
| LS6             | 4,84                          | 0,00          | 1,00                 | 8,17                   |

Fonte: Dos autores, 2022.

## <span id="page-34-2"></span>**3.3 Tecnologias utilizadas**

Para a realização deste trabalho foram usados alguns *softwares* com o intuito de agilizar os cálculos e fazer a comparação com os métodos analíticos citados.

O primeiro deles é o ®Excel que é um *software* que permite o usuário colocar dados, salvando-os e manipulando-os de forma rápida e efetiva. Aqui, este programa foi utilizado para a criação de planilhas de cálculo, pois elas permitem a alteração dos dados e equações de forma livre, além de deixar o processo rápido.

O segundo é o ®Ftool que é um *software* de cálculo estrutural desenvolvido pelo professor Luiz Fernando Martha, da Pontifícia Universidade Católica do Rio de Janeiro (PUC-Rio). É um *software* simples e prático que permite o cálculo de estruturas planas, obtendo principalmente esforços e deslocamentos. A versão utilizada no trabalho foi a Basic que é totalmente gratuita e com foco para o cunho educacional. Este programa foi utilizado no trabalho para encontrar os diagramas de momentos fletores para as vigas no item [2.11.](#page-30-1)

Foi usado também um software de interface 3D que têm como base o método dos elementos finitos, com o objetivo de modelar, analisar e dimensionar estruturas dos mais variados tipos. Para o presente trabalho foram calculados nesse programa os esforços de momentos fletores para o conjunto de lajes escolhido para fazer a comparação dos mesmos com os outros métodos analíticos feitos.

## <span id="page-36-1"></span>**4 ANÁLISE DE RESULTADOS**

#### <span id="page-36-2"></span>**4.1 Considerações iniciais**

Neste item serão exemplificadas a aplicação dos métodos e serão apresentadas as comparações entre os quatro métodos utilizados, Bares, Wood-Armer, Marcus e método numérico.

#### <span id="page-36-3"></span>**4.2 Aplicações dos métodos**

Neste item serão exemplificadas a aplicação dos métodos de cálculo descritos no capitulo [2.](#page-13-0)

#### <span id="page-36-4"></span>**4.2.1 Aplicação de Bares**

Para a aplicação das tabelas de Bares seguiu-se o item [2.8.](#page-22-0)

Primeiro foi feita a classificação das lajes em tipos conforme mostrado na [Figura 8,](#page-23-0) em seguida foi calculado lambda, de posse de ambos, foram obtidos os parâmetros m e v. Em seguida foram calculados os momentos fletores e as forças cortantes seguindo as equações 6 e 7. No caso dos momentos fletores foi feita a análise se seria necessário realizar a compatibilização dos momentos fletores, também descrita no item [2.8.1.](#page-24-0)

<span id="page-36-0"></span>Os resultados obtidos são apresentados nas [Tabela 7](#page-36-0) e [Tabela 8.](#page-37-0)

| <b>LAJE</b> | <b>TIPO</b> |         |       | <b>ANÁLISE DE FLEXAO</b> |          | <b>MOMENTOS FLETORES</b><br>(KNM/M) |       |        |        |
|-------------|-------------|---------|-------|--------------------------|----------|-------------------------------------|-------|--------|--------|
|             |             | $\mu$ x | μy    | $\mu'$ x                 | $\mu'$ y | mx                                  | my    | m'x    | m'y    |
| LS1         | 2B          | 4,342   | 2,608 | 9,738                    | 0,000    | 1,248                               | 0.749 | 2,798  | 0,000  |
| LS2         | 2B          | 5.192   | 2,148 | 11,022                   | 0,000    | 5.015                               | 2,075 | 10.645 | 0,000  |
| LS3         | 4B          | 3.298   | 1,866 | 7.326                    | 0,000    | 8.600                               | 4,866 | 19,103 | 0,000  |
| LS4         | 4B          | 4.152   | 0.862 | 8,330                    | 0,000    | 3,654                               | 0.759 | 7,331  | 0,000  |
| LS5         | 2A          | 5,580   | 3,934 | 0,000                    | 10,728   | 6,073                               | 4,281 | 0,000  | 11,675 |
| LS6         | 2B          | 4,150   | 2.696 | 9,426                    | 0,000    | 1.641                               | 1.066 | 3,727  | 0,000  |

Tabela 7 – Resultados dos momentos fletores de Bares

Fonte: Dos autores (2022).

<span id="page-37-0"></span>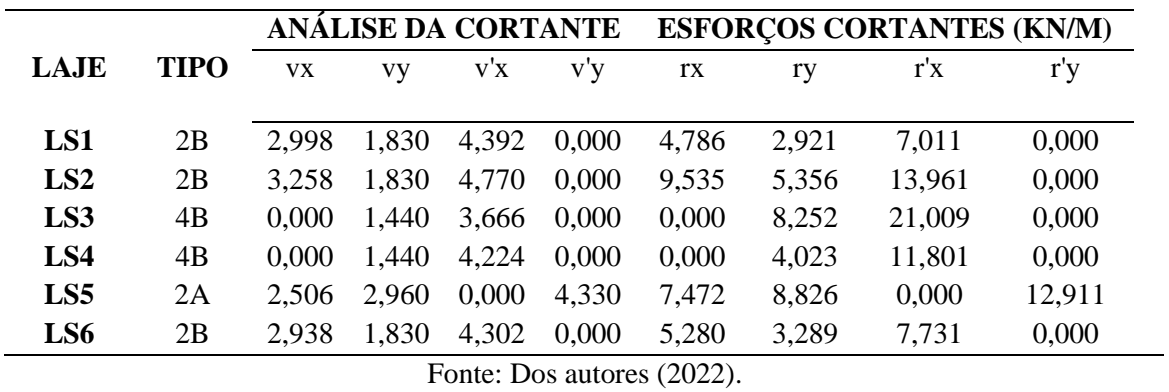

Tabela 8 – Resultados dos esforços cortantes de Bares

Em seguida, foram obtidas as áreas de aço utilizando a [Tabela 4](#page-31-0) e foram utilizados o cobrimento de 2 cm e o b de 100cm, vale ressaltar que esses dados foram utilizados para todas os cálculos das áreas de aço que serão apresentados nos itens a seguir. Resultados agora obtidos estão presentes na [Tabela 9.](#page-37-1)

<span id="page-37-1"></span>

| Local      | <b><i>gadot</i></b> | Aço | $\mathbf d$ | M        | kc          | $\mathbf{k}$ s        | <b>As, calc</b>          |
|------------|---------------------|-----|-------------|----------|-------------|-----------------------|--------------------------|
|            | (cm)                | CA  | (cm)        | (kNcm/m) | $(cm^2/kN)$ | (cm <sup>2</sup> /kN) | $\text{(cm}^2\text{/m)}$ |
| $LS1 - x$  | 0,500               | 60  | 7,75        | 124,800  | 48,127      | 0,019                 | 0,306                    |
| $LS1 - y$  | 0,500               | 60  | 7,25        | 74,900   | 70,177      | 0,019                 | 0,196                    |
| $LS2 - x$  | 0,630               | 50  | 7,69        | 501,500  | 11,777      | 0,024                 | 1,566                    |
| $LS2 - y$  | 0,500               | 60  | 7,12        | 207,500  | 24,431      | 0,020                 | 0,583                    |
| $LS3 - x$  | 1,000               | 50  | 7,50        | 1242,100 | 4,529       | 0,025                 | 4,140                    |
| $LS3 - y$  | 0,630               | 50  | 6,69        | 486,600  | 9,184       | 0,024                 | 1,747                    |
| $LS4 - x$  | 0,500               | 60  | 7,75        | 365,400  | 16,437      | 0,020                 | 0,943                    |
| $LS4 - y$  | 0,500               | 60  | 7,25        | 75,900   | 69,252      | 0,019                 | 0,199                    |
| $LS5 - x$  | 0,630               | 50  | 7,69        | 607,300  | 9,725       | 0,024                 | 1,897                    |
| $LS5 - y$  | 0,630               | 50  | 7,06        | 536,700  | 9,274       | 0,024                 | 1,826                    |
| $LS6 - x$  | 0,500               | 60  | 7,75        | 164,100  | 36,601      | 0,020                 | 0,423                    |
| $LS6 - y$  | 0,500               | 60  | 7,25        | 106,600  | 49,308      | 0,019                 | 0,279                    |
| $LS1 - x'$ | 0,50                | 60  | 7,75        | 279,800  | 21,466      | 0,020                 | 0,722                    |
| $LS1 - y'$ | 0,50                | 60  | 7,75        | 0,000    | 0,000       | 0,000                 | 0,000                    |
| $LS2 - x'$ | 0,63                | 50  | 7,69        | 1528,200 | 3,681       | 0,026                 | 5,298                    |
| $LS2 - y'$ | 0,50                | 60  | 7,75        | 0,000    | 0,000       | 0,000                 | 0,000                    |
| $LS3 - x'$ | 1,00                | 50  | 7,50        | 1528,200 | 3,681       | 0,026                 | 5,298                    |
| $LS3 - y'$ | 0,63                | 50  | 7,69        | 0,000    | 0,000       | 0,000                 | 0,000                    |
| $LS4 - x'$ | 0,50                | 60  | 7,75        | 950,300  | 6,078       | 0,025                 | 3,126                    |
| $LS4 - y'$ | 0,50                | 60  | 7,75        | 0,000    | 0,000       | 0,000                 | 0,000                    |
| $LS5 - x'$ | 0,63                | 50  | 7,69        | 0,000    | 0,000       | 0,000                 | 0,000                    |
| $LS5 - y'$ | 0,63                | 50  | 7,69        | 950,300  | 6,078       | 0,025                 | 3,126                    |
| $LS6 - x'$ | 0,50                | 60  | 7,75        | 372,700  | 16,116      | 0,020                 | 0,962                    |
| $LS6 - y'$ | 0,50                | 60  | 7,75        | 0,000    | 0,000       | 0,000                 | 0,000                    |

Tabela 9 – Resultados área de aço

Fonte: Dos autores (2022).

#### <span id="page-38-1"></span>**4.2.2 Aplicação de Wood-Armer**

Para encontrar os momentos fletores segundo o método de Wood-Armer foram utilizadas as equações presentes no item [2.9.](#page-25-1)

Foi feito, primeiramente, uma planilha para a obtenção do momento volvente para cada direção de todas as lajes analisada.

O cálculo da altura útil (d) e da máxima tensão cisalhante resistida pelo concreto ( $\tau_{wul}$ ), foram feitos seguindo, respectivamente, os itens [2.4.4](#page-18-2) e [2.9.](#page-25-1) Já a força cortante de cálculo é a mesma encontrada no método de Bares, sendo utilizado o maior valor encontrado no método para cada laje. E, por fim, o cálculo de Mxy foi feito utilizando a Equação 16 presente no item [2.9.](#page-25-1)

<span id="page-38-0"></span>Os resultados encontrados para Mxy estão descritos na [Tabela 10.](#page-38-0)

| Local     |       | d      | $\tau_{\rm wu1}$<br>(calc) | $\tau_{\rm wu1}$<br>(adot) | Vd      | <b>Mxy</b> | <b>Mxy</b> |
|-----------|-------|--------|----------------------------|----------------------------|---------|------------|------------|
|           | (cm)  | (m)    | (MPa)                      | (MPa)                      | (MN/m)  | (MNm/m)    | (kNm/m)    |
| $LS1 - x$ | 7,750 | 0,0775 | 1,130                      | 1,000                      | 0,00701 | 0,003320   | 3,320      |
| $LS1 - y$ | 7,250 | 0,0725 | 1,133                      | 1,000                      | 0.00701 | 0,003318   | 3,318      |
| $LS2 - x$ | 7,685 | 0,0769 | 1,130                      | 1,000                      | 0,01396 | 0,003278   | 3,278      |
| $LS2 - y$ | 7,120 | 0,0712 | 1,134                      | 1,000                      | 0,01396 | 0,003269   | 3,269      |
| $LS3 - x$ | 7,500 | 0,0750 | 1,132                      | 1,000                      | 0,02101 | 0,003200   | 3,200      |
| $LS3 - y$ | 6,685 | 0,0669 | 1,138                      | 1,000                      | 0,02101 | 0,003164   | 3,164      |
| $LS4 - x$ | 7,750 | 0,0775 | 1,130                      | 1,000                      | 0,01180 | 0,003294   | 3,294      |
| $LS4 - y$ | 7,250 | 0,0725 | 1,133                      | 1,000                      | 0,01180 | 0,003289   | 3,289      |
| $LS5 - x$ | 7,685 | 0,0769 | 1,130                      | 1,000                      | 0,01291 | 0,003286   | 3,286      |
| $LS5 - y$ | 7,055 | 0,0706 | 1,135                      | 1,000                      | 0,01291 | 0,003277   | 3,277      |
| $LS6 - x$ | 7,750 | 0,0775 | 1,130                      | 1,000                      | 0,00773 | 0,003317   | 3,317      |
| $LS6 - y$ | 7,250 | 0,0725 | 1,133                      | 1,000                      | 0,00773 | 0,003314   | 3,314      |
|           |       | Ē      | $\mathbf{\bar{n}}$         | (0.000)                    |         |            |            |

Tabela 10 - Cálculo do momento volvente Mxy

Fonte – Dos autores (2022).

Obtidos os momentos volventes (Mxy) foi escolhido o maior entre as duas direções para cada laje analisada. Em seguida, usou-se as Equações 8, 9, 10 e 11 para a análise dos momentos positivos e negativos. Lembrando que os momentos Mx e My utilizados foram os encontrados pelo método de Bares.

Os resultados obtidos estão presentes na [Tabela 11.](#page-39-0)

<span id="page-39-0"></span>

|                 |                    |        | <b>Momentos positivos</b> | <b>Momentos negativos</b>          |                                |                         |          |                                    |           |
|-----------------|--------------------|--------|---------------------------|------------------------------------|--------------------------------|-------------------------|----------|------------------------------------|-----------|
| Lajes           | <b>Mxy</b><br>adot | mx     | my                        | $\mathbf{m}\mathbf{x}\mathbf{d}^*$ | $myd*$                         | $\mathbf{m}'\mathbf{x}$ | m'y      | $\mathbf{m}\mathbf{x}\mathbf{d}^*$ | $myd*$    |
|                 | (kNm/m)            | kNm/m) | kNm/m)                    | (kNm/m)                            | (kNm/m)                        | (kNm/m)                 | (kNm/m)  | kNm/m)                             | (kNm/m)   |
| LS1             | 3,320              | 1,248  | 0,749                     | 4,568                              | 4,069                          | $-2,798$                | 0,000    | $-6,118$                           | $-3,320$  |
| LS <sub>2</sub> | 3,278              | 5,015  | 2,075                     | 8,293                              | 5,353                          | $-15,282$               | 0,000    | $-18,560$                          | $-3,278$  |
| LS3             | 3,200              | 12,421 | 4,866                     | 15,621                             | 8,066                          | $-15,282$               | 0,000    | $-18,482$                          | $-3,200$  |
| LS4             | 3,294              | 3,654  | 0,759                     | 6,948                              | 4,053                          | $-15,282$               | 0,000    | $-18,576$                          | $-3,294$  |
| LS5             | 3,286              | 6,073  | 5,367                     | 9,359                              | 8,653                          | $-3,727$                | $-9,503$ | $-7,013$                           | $-12,789$ |
| LS <sub>6</sub> | 3,317              | 1,641  | 1,066                     | 4,958                              | 4,383                          | $-3,727$                | 0,000    | $-7,044$                           | $-3,317$  |
|                 |                    |        |                           |                                    | Fonte – Dos autores $(2022)$ . |                         |          |                                    |           |

Tabela 11 - Cálculo dos momentos  $M_{xd}^*$  e  $M_{yd}^*$ 

<span id="page-39-1"></span>E por fim, foram obtidas as áreas de aço através da [Tabela 9](#page-37-1) para os momentos fletores  $M^*_{xd}$  e  $M^*_{yd}$ , tanto os positivos quantos os negativos.

| Local      | Qadot | Aço | d    | M        | kc          | $\bf ks$    | As, calc                 |
|------------|-------|-----|------|----------|-------------|-------------|--------------------------|
|            | (cm)  | CA  | (cm) | (kNcm/m) | $(cm^2/kN)$ | $(cm^2/kN)$ | $\text{(cm}^2/\text{m})$ |
| $LS1 - x$  | 0,50  | 60  | 7,75 | 456,766  | 13,150      | 0,020       | 1,179                    |
| $LS1 - y$  | 0,50  | 60  | 7,25 | 406,866  | 12,919      | 0,020       | 1,122                    |
| $LS2 - x$  | 0,63  | 50  | 7,69 | 829,287  | 7,122       | 0,024       | 2,590                    |
| $LS2 - y$  | 0,50  | 60  | 7,12 | 535,287  | 9,471       | 0,020       | 1,504                    |
| $LS3 - x$  | 1,00  | 50  | 7,50 | 1562,088 | 3,601       | 0,026       | 5,415                    |
| $LS3 - y$  | 0,63  | 50  | 6,69 | 806,588  | 5,541       | 0,024       | 2,896                    |
| $LS4 - x$  | 0,50  | 60  | 7,75 | 694,846  | 8,644       | 0,020       | 1,793                    |
| $LS4 - y$  | 0,50  | 60  | 7,25 | 405,346  | 12,967      | 0,020       | 1,118                    |
| $LS5 - x$  | 0,63  | 50  | 7,69 | 935,896  | 6,310       | 0,024       | 2,923                    |
| $LS5 - y$  | 0,63  | 50  | 7,06 | 865,296  | 5,752       | 0,024       | 2,944                    |
| $LS6 - x$  | 0,50  | 60  | 7,75 | 495,770  | 12,115      | 0,020       | 1,279                    |
| $LS6 - y$  | 0,50  | 60  | 7,25 | 438,270  | 11,993      | 0,020       | 1,209                    |
| $LS1 - x'$ | 0,50  | 60  | 7,75 | 611,793  | 9,817       | 0,020       | 1,579                    |
| $LS1 - y'$ | 0,50  | 60  | 7,75 | 331,966  | 18,093      | 0,020       | 0,857                    |
| $LS2 - x'$ | 0,63  | 50  | 7,69 | 1855,987 | 3,182       | 0,026       | 6,279                    |
| $LS2 - y'$ | 0,50  | 60  | 7,75 | 327,787  | 18,324      | 0,020       | 0,846                    |
| $LS3 - x'$ | 1,00  | 50  | 7,50 | 1848,188 | 3,044       | 0,026       | 6,407                    |
| $LS3 - y'$ | 0,63  | 50  | 7,69 | 319,988  | 18,457      | 0,024       | 0,999                    |
| $LS4 - x'$ | 0,50  | 60  | 7,75 | 1857,646 | 3,233       | 0,022       | 5,273                    |
| $LS4 - y'$ | 0,50  | 60  | 7,75 | 329,446  | 18,231      | 0,020       | 0,850                    |
| $LS5 - x'$ | 0,63  | 50  | 7,69 | 701,296  | 8,421       | 0,024       | 2,190                    |
| $LS5 - y'$ | 0,63  | 50  | 7,69 | 1278,896 | 4,618       | 0,025       | 4,160                    |
| $LS6 - x'$ | 0,50  | 60  | 7,75 | 704,355  | 8,527       | 0,020       | 1,818                    |
| $LS6 - y'$ | 0,50  | 60  | 7,75 | 331,670  | 18,109      | 0,020       | 0,856                    |

Tabela 12 – Cálculo das áreas de aço

Fonte – Dos autores (2022).

#### <span id="page-40-2"></span>**4.2.3 Aplicação do Método de Marcus**

Para a aplicação do método de Marcus seguiu-se o Item [2.10.](#page-27-1)

Primeiro o conjunto lajes foi dividido em vigas, vigas contínuas quando essas têm lajes vizinhas. Em seguida, foram extraídos os parâmetros dos cálculos das flechas [\(Figura](#page-28-0)  [11\)](#page-28-0), para calcular kx, ky, os coeficientes redutores e as cargas em x e y das equações 17, 18, 19, 20, 21, 22, 23 ,24 e 25. Assim, resolveu-se a viga com o auxílio do software ®Ftool e em seguida os dados encontrados foram multiplicados pelos coeficientes redutores de Marcus. Os resultados encontrados são mostrados na [Tabela 13,](#page-40-0) [Tabela 14,](#page-40-1) [Tabela 15](#page-41-0) e [Tabela 16.](#page-41-1)

<span id="page-40-0"></span>

|                 | Parâmetros da flecha das vigas |          |                                       |          |      |       |  |  |  |  |  |
|-----------------|--------------------------------|----------|---------------------------------------|----------|------|-------|--|--|--|--|--|
| <b>LAJE</b>     |                                | X        |                                       | y        |      |       |  |  |  |  |  |
|                 | $\alpha$                       | $m-$     | $m+$                                  | $\alpha$ | m-   | $m+$  |  |  |  |  |  |
| LS1             | 2,08                           | 8        | 14,22                                 | 5,00     | 0,00 | 8,00  |  |  |  |  |  |
| LS <sub>2</sub> | 2,08                           | 8        | 14,22                                 | 5,00     | 0,00 | 8,00  |  |  |  |  |  |
| LS3             | 1,00                           | 12       | 24,00                                 | 5,00     | 0,00 | 8,00  |  |  |  |  |  |
| LS4             | 1,00                           | 12       | 24,00                                 | 5,00     | 0,00 | 8,00  |  |  |  |  |  |
| LS5             | 5,00                           | $\theta$ | 8,00                                  | 2,08     | 8,00 | 14,22 |  |  |  |  |  |
| LS6             | 2,08                           | 8        | 14,22                                 | 5,00     | 0,00 | 8,00  |  |  |  |  |  |
|                 |                                |          | $E_{\text{out}}$ , Dee ontense (2022) |          |      |       |  |  |  |  |  |

Tabela 13- Parâmetros da flecha das vigas

Fonte: Dos autores (2022).

Tabela 14 – Parâmetros de Marcus

<span id="page-40-1"></span>

| <b>LAJE</b>     | kx    | ky    | VX                                         | vy    | $\mathbf{p}$<br>(kN/m) | py<br>(kN/m) |
|-----------------|-------|-------|--------------------------------------------|-------|------------------------|--------------|
| LS1             | 0,830 | 0,170 | 0,727                                      | 0,798 | 7,364                  | 1,505        |
| LS2             | 0,921 | 0.079 | 0,804                                      | 0,855 | 8,170                  | 0,699        |
| LS3             | 0,871 | 0,129 | 0,791                                      | 0,875 | 10,965                 | 1,630        |
| LS4             | 0,983 | 0,017 | 0,921                                      | 0,952 | 8,722                  | 0,147        |
| LS <sub>5</sub> | 0,594 | 0,406 | 0,736                                      | 0.643 | 4,855                  | 3,314        |
| LS6             | 0,800 | 0,200 | 0,709                                      | 0,785 | 6,538                  | 1,631        |
|                 |       |       | $E_{\text{eff}} = D_{\text{eff}} = (2022)$ |       |                        |              |

Fonte: Dos autores (2022).

<span id="page-41-0"></span>

|                 | <b>Momentos ftool</b> |       |                                                                       |      |      | <b>Momentos reduzidos</b> |       |       |         |      |      |      |
|-----------------|-----------------------|-------|-----------------------------------------------------------------------|------|------|---------------------------|-------|-------|---------|------|------|------|
| LAJE            | X                     |       |                                                                       |      |      | x                         |       |       |         |      |      |      |
|                 | M,esq                 |       | M,dir M,meio M,esq M,dir M,meio M,esq M,dir M,meio M,esq M,dir M,meio |      |      |                           |       |       |         |      |      |      |
| LS1             | 0.00                  | 3,01  | 1,67                                                                  | 0.00 | 0.00 | 0.87                      | 0.00  | 2,19  | 1,21    | 0.00 | 0.00 | 0,69 |
| LS <sub>2</sub> | 3.01                  | 16,19 | 2,50                                                                  | 0.00 | 0.00 | 2,10                      | 2,42  | 13,02 | 2,01    | 0,00 | 0.00 | 1,80 |
| LS3             | 16,19                 | 14,85 | 12,87                                                                 | 0,00 | 0,00 | 4,89                      | 12,81 | 11,75 | 10,19   | 0.00 | 0,00 | 4,28 |
| LS4             | 14.85                 | '.66  | $-0,14$                                                               | 0.00 | 0.00 | 0.64                      | 13.67 | 7,05  | $-0,13$ | 0.00 | 0.00 | 0,61 |
| LS5             | 6,54                  | 0.00  | 5,15                                                                  | 7.66 | 0.00 | 6,87                      | 4,81  | 0.00  | 3,79    | 4,93 | 0.00 | 4,42 |
| LS <sub>6</sub> | 0,00                  | 6,54  | 1,36                                                                  | 0,00 | 0.00 | 1,27                      | 0.00  | 4,64  | 0,97    | 0,00 | 0,00 | 1,00 |

Tabela 15 -Momentos por Marcus

Fonte: Dos autores (2022).

Tabela 16- Cortantes por Marcus

<span id="page-41-1"></span>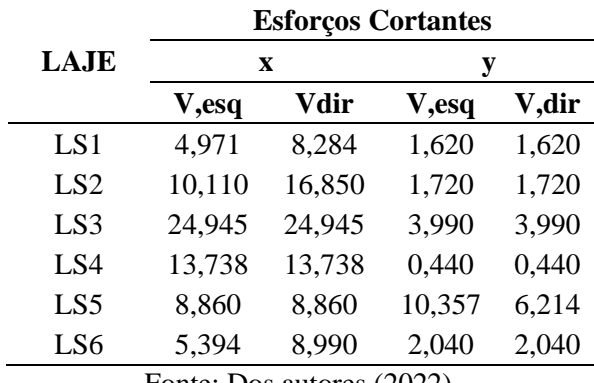

Fonte: Dos autores (2022).

<span id="page-41-2"></span>E por fim, foi obtido as áreas de aço através das tabelas de Kc e Ks descritas no item [2.12](#page-30-2) e ilustrada na Tabela 17:

|            | <b>φadot</b> | Aço | $\mathbf d$ | $\mathbf{M}$ | kc                      | $\bf ks$              | As, calc                 |
|------------|--------------|-----|-------------|--------------|-------------------------|-----------------------|--------------------------|
| Local      | (cm)         | CA  | (cm)        | (kNcm/m)     | $\text{cm}^2/\text{kN}$ | (cm <sup>2</sup> /kN) | $\text{(cm}^2/\text{m})$ |
| $LS1 - x$  | 0,5          | 60  | 7,75        | 121,4350     | 49,461                  | 0,019                 | 0,298                    |
| $LS1 - y$  | 0,5          | 60  | 7,25        | 69,4476      | 75,687                  | 0,019                 | 0,182                    |
| $LS2 - x$  | 0,63         | 50  | 7,685       | 201,0307     | 29,378                  | 0,023                 | 0,602                    |
| $LS2 - y$  | 0,5          | 60  | 7,12        | 179,5837     | 28,229                  | 0,02                  | 0,504                    |
| $LS3 - x$  | 1            | 50  | 7,5         | 1018,6494    | 5,522                   | 0,025                 | 3,395                    |
| $LS3 - y$  | 0,63         | 50  | 6,685       | 427,8236     | 10,446                  | 0,024                 | 1,536                    |
| $LS4 - x$  | 0,5          | 60  | 7,75        | $-12,8911$   | $-465,922$              | 0,02                  | $-0,033$                 |
| $LS4 - y$  | 0,5          | 60  | 7,25        | 60,9584      | 86,227                  | 0,019                 | 0,160                    |
| $LS5 - x$  | 0,63         | 50  | 7,685       | 379,0817     | 15,580                  | 0,024                 | 1,184                    |
| $LS5 - y$  | 0,63         | 50  | 7,055       | 441,7977     | 11,266                  | 0,024                 | 1,503                    |
| $LS6 - x$  | 0,5          | 60  | 7,75        | 96,4828      | 62,252                  | 0,019                 | 0,237                    |
| $LS6 - y$  | 0,5          | 60  | 7,25        | 99,7131      | 52,714                  | 0,019                 | 0,261                    |
| $LS1 - x'$ | 0,5          | 60  | 7,75        | 218,874      | 27,442                  | 0,02                  | 0,565                    |
| $LS1 - y'$ | 0,5          | 60  | 7,75        | 0,000        | 0,000                   | 0,02                  | 0,000                    |
| $LS2 - x'$ | 0,63         | 50  | 7,685       | 1301,875     | 4,536                   | 0,025                 | 4,235                    |
| $LS2 - y'$ | 0,5          | 60  | 7,75        | 0,000        | 0,000                   | 0,02                  | 0,000                    |
| $LS3 - x'$ | 1            | 50  | 7,5         | 1281,425     | 4,390                   | 0,025                 | 4,271                    |
| $LS3 - y'$ | 0,63         | 50  | 7,685       | 0,000        | 0,000                   | 0,024                 | 0,000                    |
| $LS4 - x'$ | 0,5          | 60  | 7,75        | 1367,377     | 4,393                   | 0,021                 | 3,705                    |
| $LS4 - y'$ | 0,5          | 60  | 7,75        | 0,000        | 0,000                   | 0,02                  | 0,000                    |
| $LS5 - x'$ | 0,63         | 50  | 7,685       | 481,397      | 12,268                  | 0,024                 | 1,503                    |
| $LS5 - y'$ | 0,63         | 50  | 7,685       | 492,601      | 11,989                  | 0,024                 | 1,538                    |
| $LS6 - x'$ | 0,5          | 60  | 7,75        | 463,969      | 12,945                  | 0,02                  | 1,197                    |
| LS6 - y'   | 0,5          | 60  | 7,75        | 0,000        | 0,000                   | 0,02                  | 0,000                    |

Tabela 17 – Resultados de área de aço

Fonte: Dos Autores (2022).

#### <span id="page-42-0"></span>**4.3 Aplicação do método numérico**

Como foi dito no item [2.11,](#page-30-1) foi usado um *software* de análise estrutural baseado no método dos elementos finitos para calcular os esforços nas lajes do estudo de caso.

Basicamente, o processo de cálculo do *software* consiste, primeiramente, na inclusão da estrutura a ser analisada de acordo com uma malha feita com a geometria da laje a ser analisada, fazendo um ajuste das coordenadas do programa com as medidas reais da laje estudada. Em seguida, discretiza-se a estrutura de acordo com o número de elementos escolhidos pelo usuário, fazendo que cada elemento fique interligado entre si através dos pontos nodais. O próximo passo consiste em fornecer apoios para cada um dos elementos, seguindo a posição das vigas presentes no modelo do estudo de caso. E, por fim, é feita a atribuição das cargas de cálculo que serão utilizadas em cada elemento, de acordo com a direção (x,y,z) de cada uma delas. Feito isso, executa-se o *software* para que ocorra o processo de operações e, assim, ele possa exibir os resultados desejados.

<span id="page-43-0"></span>Na [Tabela 18](#page-43-0) estão apresentados os momentos fletores e as áreas de aço encontrada no método.

| Local           | <b>Momentos</b> | As                 |
|-----------------|-----------------|--------------------|
|                 | kNcm/m          | cm <sup>2</sup> /m |
| $LS1 - x$       | 123,46          | 0,39               |
| $LS1 - y$       | 66,94           | 0,21               |
| $LS2 - x$       | 401,27          | 1,41               |
| $LS2 - y$       | 137,32          | 0,45               |
| $LS3 - x$       | 973,46          | 3,27               |
| $LS3 - y$       | 673,10          | 2,27               |
| $LS4 - x$       | 288,14          | 0,92               |
| $LS4 - y$       | 27,30           | 0,11               |
| $LS5 - x$       | 589,34          | 1,97               |
| $LS5 - y$       | 361,89          | 1,28               |
| $LS6 - x$       | 88,57           | 0,25               |
| $LS6 - y$       | 52,83           | 0,12               |
| $LS1 - x'$      | 424,41          | 1,40               |
| $LS1 - y'$      | 0,30            | 0,10               |
| $LS2 - x'$      | 1509,65         | 4,77               |
| $LS2 - y'$      | 0,17            | 0,10               |
| $LS3 - x'$      | 1411,90         | 4,88               |
| $LS3 - y'$      | 0,25            | 0,10               |
| $LS4 - x'$      | 755,73          | 4,88               |
| $LS4 - y'$      | 0,17            | 0,07               |
| $LS5 - x'$      | 406,37          | 1,33               |
| $LS5 - y'$      | 755,73          | 2,51               |
| $LS6 - x'$      | 406,37          | 1,17               |
| <u>LS6 - y'</u> | 1,92            | 0,10               |

Tabela 18 – Momentos fletores e áreas de aço do método numérico

Fonte: Dos autores (2022).

## <span id="page-43-1"></span>**4.4 Analise Comparativa**

Uma vez que o método numérico apresenta os resultados mais próximo dos reais, ele foi utilizado como o parâmetro da comparativa, dessa forma pode-se analisar quanto os outros métodos se desviam do comportamento real das lajes. Para comparação foram calculados o desvio e o erro percentual dos métodos, utilizando as seguintes equações:

Desvio = |ResultadoM.numérico - ResultadoM.simplificado| (28)

$$
Error\text{ perc.} = \frac{|ResultadoM.numérico - ResultadoM.simplicado|}{ResultadoM.numérico} * 100 \tag{29}
$$

A [Tabela 19](#page-44-0) indica os momentos fletores e áreas de aço calculados nos itens anteriores. Os resultados da comparação obtidos são apresentados nas [Tabela 20,](#page-45-2) [Tabela 21,](#page-45-0) [Tabela 22](#page-46-1) e [Tabela 23:](#page-46-0)

<span id="page-44-0"></span>

|            | <b>Bares</b> |                    | <b>Marcus</b> |                    | <b>Wood-Armer</b> |                    | Numérico |                    |
|------------|--------------|--------------------|---------------|--------------------|-------------------|--------------------|----------|--------------------|
| Local      | Momentos     | As                 | Momentos      | As                 | Momentos          | As                 | Momentos | As                 |
|            | kNcm/m       | cm <sup>2</sup> /m | kNcm/m        | cm <sup>2</sup> /m | kNcm/m            | cm <sup>2</sup> /m | kNcm/m   | cm <sup>2</sup> /m |
| $LS1 - x$  | 124,80       | 0,306              | 121,43        | 0,298              | 456,77            | 1,179              | 123,46   | 0,39               |
| $LS1 - y$  | 74,90        | 0,196              | 69,45         | 0,182              | 406,87            | 1,122              | 66,94    | 0,21               |
| $LS2 - x$  | 501,50       | 1,566              | 201,03        | 0,602              | 829,29            | 2,590              | 401,27   | 1,41               |
| $LS2 - y$  | 207,50       | 0,583              | 179,58        | 0,504              | 535,29            | 1,504              | 137,32   | 0,45               |
| $LS3 - x$  | 1242,10      | 4,140              | 1018,65       | 3,395              | 1562,09           | 5,415              | 973,46   | 3,27               |
| $LS3 - y$  | 486,60       | 1,747              | 427,82        | 1,536              | 806,59            | 2,896              | 673,1    | 2,27               |
| $LS4 - x$  | 365,40       | 0,943              | $-12,89$      | $-0,033$           | 694,85            | 1,793              | 288,14   | 0,92               |
| $LS4 - y$  | 75,90        | 0,199              | 60,96         | 0,160              | 405,35            | 1,118              | 27,3     | 0,11               |
| $LS5 - x$  | 607,30       | 1,897              | 379,08        | 1,184              | 935,90            | 2,923              | 589,34   | 1,97               |
| $LS5 - y$  | 536,70       | 1,826              | 441,80        | 1,503              | 865,30            | 2,944              | 361,89   | 1,28               |
| $LS6 - x$  | 164,10       | 0,423              | 96,48         | 0,237              | 495,77            | 1,279              | 88,57    | 0,25               |
| $LS6 - y$  | 106,60       | 0,279              | 99,71         | 0,261              | 438,27            | 1,209              | 52,83    | 0,12               |
| $LS1 - x'$ | 279,8        | 0,722              | 218,87        | 0,565              | 611,79            | 1,579              | 424,41   | 1,4                |
| $LS1 - y'$ | 0,00         | 0,000              | 0,00          | 0,000              | 331,97            | 0,857              | 0,3      | 0,1                |
| $LS2 - x'$ | 1528,2       | 5,298              | 1301,88       | 4,235              | 1855,99           | 6,279              | 1509,65  | 4,77               |
| $LS2 - y'$ | 0,00         | 0,000              | 0,00          | 0,000              | 327,79            | 0,846              | 0,17     | 0,1                |
| $LS3 - x'$ | 1528,2       | 5,298              | 1281,42       | 4,271              | 1848,19           | 6,407              | 1411,9   | 4,88               |
| $LS3 - y'$ | 0,00         | 0,000              | 0,00          | 0,000              | 319,99            | 0,999              | 0,25     | 0,1                |
| $LS4 - x'$ | 1528,2       | 5,298              | 1367,38       | 3,705              | 1857,65           | 5,273              | 755,73   | 4,88               |
| $LS4 - y'$ | 0,00         | 0,000              | 0,00          | 0,000              | 329,45            | 0,850              | 0,17     | 0,07               |
| $LS5 - x'$ | 950,3        | 3,126              | 481,40        | 1,503              | 701,30            | 2,190              | 406,37   | 1,33               |
| $LS5 - y'$ | 372,70       | 0,962              | 492,60        | 1,538              | 1278,90           | 4,160              | 755,73   | 2,51               |
| $LS6 - x'$ | 372,70       | 0,962              | 463,97        | 1,197              | 704,36            | 1,818              | 406,37   | 1,17               |
| $LS6 - y'$ | 0,00         | 0,000              | 0,00          | 0,000              | 331,67            | 0,856              | 1,92     | 0,1                |

Tabela 19- Resumo dos resultados

<span id="page-44-1"></span>Fonte: Dos autores (2022).

<span id="page-45-2"></span>

|            |        | <b>Bares</b> |        | <b>Marcus</b> |         | <b>Wood-Armer</b> |  |  |
|------------|--------|--------------|--------|---------------|---------|-------------------|--|--|
|            | Desvio | Erro Perc.   | Desvio | Erro Perc.    | Desvio  | Erro Perc.        |  |  |
| Local      | kNcm/m | $\%$         | kNcm/m | $\%$          | kNcm/m  | $\%$              |  |  |
| $LS1 - x$  | 1,34   | 1,085        | 2,03   | 1,640         | 333,31  | 269,971           |  |  |
| $LS1 - y$  | 7,96   | 11,891       | 2,51   | 3,746         | 339,93  | 507,808           |  |  |
| $LS2 - x$  | 100,23 | 24,978       | 200,24 | 49,901        | 428,02  | 106,666           |  |  |
| $LS2 - y$  | 70,18  | 51,107       | 42,26  | 30,778        | 397,97  | 289,810           |  |  |
| $LS3 - x$  | 268,64 | 27,596       | 45,19  | 4,642         | 588,63  | 60,468            |  |  |
| $LS3 - y$  | 186,50 | 27,708       | 245,28 | 36,440        | 133,49  | 19,832            |  |  |
| $LS4 - x$  | 77,26  | 26,813       | 301,03 | 104,474       | 406,71  | 141,149           |  |  |
| $LS4 - y$  | 48,60  | 178,022      | 33,66  | 123,291       | 378,05  | 1384,785          |  |  |
| $LS5 - x$  | 17,96  | 3,047        | 210,26 | 35,677        | 346,56  | 58,804            |  |  |
| $LS5 - y$  | 174,81 | 48,305       | 79,91  | 22,081        | 503,41  | 139,105           |  |  |
| $LS6 - x$  | 75,53  | 85,277       | 7,91   | $-8,934$      | 407,20  | 459,750           |  |  |
| $LS6 - y$  | 53,77  | 101,779      | 46,88  | 88,743        | 385,44  | 729,586           |  |  |
| $LS1 - x'$ | 144,61 | 34,073       | 205,54 | 48,429        | 187,38  | 44,151            |  |  |
| $LS1 - y'$ | 0,30   | 0,000        | 0,30   | 0,000         | 331,67  | 110555,458        |  |  |
| $LS2 - x'$ | 18,55  | 1,229        | 207,77 | 13,763        | 346,34  | 22,942            |  |  |
| $LS2 - y'$ | 0,17   | 0,000        | 0,17   | 0,000         | 327,62  | 192715,903        |  |  |
| $LS3 - x'$ | 116,30 | 8,237        | 130,48 | 9,241         | 436,29  | 30,901            |  |  |
| $LS3 - y'$ | 0,25   | 0,000        | 0,25   | 0,000         | 319,74  | 127895,286        |  |  |
| $LS4 - x'$ | 772,47 | 102,215      | 611,65 | 80,935        | 1101,92 | 145,808           |  |  |
| $LS4 - y'$ | 0,17   | 0,000        | 0,17   | 0,000         | 329,28  | 193692,021        |  |  |
| $LS5 - x'$ | 543,93 | 133,851      | 75,03  | 18,463        | 294,93  | 72,576            |  |  |
| $LS5 - y'$ | 383,03 | 50,683       | 263,13 | 34,818        | 523,17  | 69,227            |  |  |
| $LS6 - x'$ | 33,67  | 8,286        | 57,60  | 14,174        | 297,99  | 73,329            |  |  |
| LS6 - y'   | 1,92   | 0,000        | 1,92   | 0,000         | 329,75  | 17174,504         |  |  |

Tabela 20 - Desvio e Erros Percentuais dos momentos fletores

Fonte: Dos autores (2022).

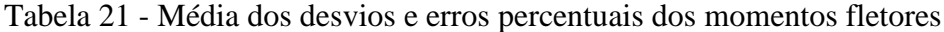

<span id="page-45-1"></span><span id="page-45-0"></span>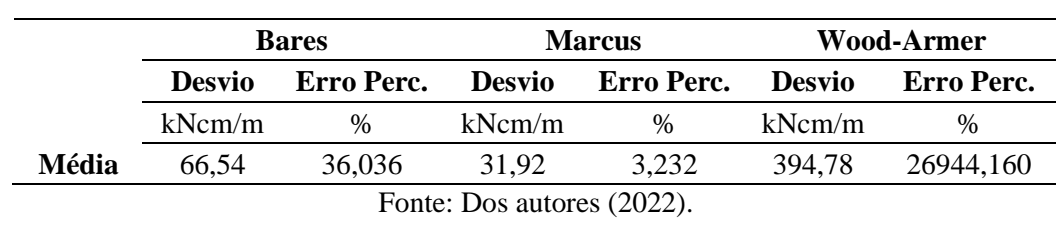

<span id="page-46-1"></span>

|            |                    | <b>Bares</b> |                    | <b>Marcus</b>                   | <b>Wood-Armer</b>  |            |  |
|------------|--------------------|--------------|--------------------|---------------------------------|--------------------|------------|--|
|            | Desvio             | Erro Perc.   | Desvio             | Erro Perc.                      | Desvio             | Erro Perc. |  |
| Local      | cm <sup>2</sup> /m | $\%$         | cm <sup>2</sup> /m | $\%$                            | cm <sup>2</sup> /m | $\%$       |  |
| $LS1 - x$  | 0,08               | 21,548       | 0,09               | 23,664                          | 0,79               | 202,244    |  |
| $LS1 - y$  | 0,01               | 6,529        | 0,03               | 13,333                          | 0,91               | 434,471    |  |
| $LS2 - x$  | 0,16               | 11,076       | 0,81               | 57,330                          | 1,18               | 83,676     |  |
| $LS2 - y$  | 0,13               | 29,526       | 0,05               | 12,100                          | 1,05               | 234,137    |  |
| $LS3 - x$  | 0,87               | 26,616       | 0,13               | 3,838                           | 2,15               | 65,604     |  |
| $LS3 - y$  | 0,52               | 23,042       | 0,73               | 32,337                          | 0,63               | 27,566     |  |
| $LS4 - x$  | 0,02               | 2,496        | 0,95               | 103,616                         | 0,87               | 94,908     |  |
| $LS4 - y$  | 0,09               | 80,828       | 0,05               | 45,230                          | 1,01               | 916,543    |  |
| $LS5 - x$  | 0,07               | 3,727        | 0,79               | 39,906                          | 0,95               | 48,364     |  |
| $LS5 - y$  | 0,55               | 42,638       | 0,22               | 17,416                          | 1,66               | 129,969    |  |
| $LS6 - x$  | 0,17               | 69,394       | 0,01               | 5,385                           | 1,03               | 411,763    |  |
| $LS6 - y$  | 0,16               | 132,805      | 0,14               | 117,764                         | 1,09               | 907,518    |  |
| $LS1 - x'$ | 0,68               | 48,424       | 0,84               | 59,655                          | 0,18               | 12,773     |  |
| $LS1 - y'$ | 0,10               | 100,000      | 0,10               | 100,000                         | 0,76               | 756,687    |  |
| $LS2 - x'$ | 0,53               | 11,064       | 0,53               | 11,213                          | 1,51               | 31,639     |  |
| $LS2 - y'$ | 0,10               | 100,000      | 0,10               | 100,000                         | 0,75               | 745,902    |  |
| $LS3 - x'$ | 0,42               | 8,561        | 0,61               | 12,471                          | 1,53               | 31,292     |  |
| $LS3 - y'$ | 0,10               | 100,000      | 0,10               | 100,000                         | 0,90               | 899,313    |  |
| $LS4 - x'$ | 0,42               | 8,561        | 1,17               | 24,075                          | 0,39               | 8,060      |  |
| $LS4 - y'$ | 0,07               | 100,000      | 0,07               | 100,000                         | 0,78               | 1114,549   |  |
| $LS5 - x'$ | 1,80               | 135,037      | 0,17               | 13,037                          | 0,86               | 64,671     |  |
| $LS5 - y'$ | 1,55               | 61,681       | 0,97               | 38,710                          | 1,65               | 65,752     |  |
| $LS6 - x'$ | 0,21               | 17,794       | 0,03               | 2,337                           | 0,65               | 55,358     |  |
| $LS6 - y'$ | 0,10               | 100,000      | 0,10               | 100,000<br>$\sim$ $\sim$ $\sim$ | 0,76               | 755,924    |  |

Tabela 22 - Desvio e Erros percentuais das áreas de aço

Fonte: Dos autores (2022).

Tabela 23 - Média dos desvios e erros percentuais das áreas de aço

<span id="page-46-0"></span>

|                                       | <b>Bares</b>           |       |              | <b>Marcus</b>                               | <b>Wood-Armer</b> |            |  |  |
|---------------------------------------|------------------------|-------|--------------|---------------------------------------------|-------------------|------------|--|--|
|                                       | <b>Desvio</b>          |       |              | - Erro Perc. - Desvio - Erro Perc. - Desvio |                   | Erro Perc. |  |  |
|                                       | $\text{cm}^2/\text{m}$ | $\%$  | $\rm cm^2/m$ | $\%$                                        | $\rm cm^2/m$      | $\%$       |  |  |
| Média                                 | 0.07                   | 5.173 | 0.30         | 29,582                                      | 1.00              | 337,445    |  |  |
| $\Gamma_{\text{out}}$ December (2022) |                        |       |              |                                             |                   |            |  |  |

Fonte: Dos autores (2022).

Ao analisar os resultados tem-se que os desvios dos métodos de Bares e Marcus apresentam valores na ordem das dezenas e possuem poucos locais da laje onde o erro percentual é maior que 100%. Dentre os dois no método Marcus apresenta erros menores nos momentos fletores, possuindo a menor média entre os métodos, já o método de Bares apresenta média menores quando analisado as áreas de aço. Método de Wood-Armer apresenta desvio e erros percentuais altos.

## <span id="page-47-0"></span>**5 CONCLUSÃO**

Depois de executado o método de Bares, método de Marcus, método de Wood-Armer e o método Numérico para o conjunto de lajes mostrado e obtidos os resultados de momentos fletores e área de aço necessária é interessante a discussão dos valores encontrados, apontado as semelhanças e diferenças entre os métodos.

Observando os resultados percebe-se de imediato que houve uma diferença considerável dos métodos de Bares, Marcus e o Numérico para o método de Wood-Armer, tendo este apresentado maiores valores de momento fletores em todas as lajes. Essa diferença pode ser explicada, uma vez que, o método considera o momento volvente atuante nas duas direções, o que faz com que ocorra uma majoração nos resultados, o que por sua vez exige uma quantidade de armadura maior.

Os métodos de Bares e Marcus apresentaram resultados mais próximos de forma geral, sendo esses os mais recomendáveis para elaborar a armação das lajes. Entretanto, ainda existem alguns pontos a se considerar. Vale ressaltar que no método de Bares as lajes são consideradas separadamente o que pode explicar algumas divergências nos valores, além do fato da compatibilização realizada incidir uma majoração nos momentos positivos. Já no processo de Marcus considerou-se as atuações das lajes vizinhas através das vigas continuas, entretanto, o método peca em não considerar a própria continuidade da laje, uma vez que, reduz o problema em uma linha (viga).

Outra questão a se analisar é que os métodos simplificados consideram apenas o momento fletor máximo, o que limita a interpretação da estrutura como um todo. Como por exemplo, no software utilizado (método dos elementos finitos) pode-se perceber tanto momentos negativos quanto positivos no interior das Lajes 1, 4 e 6. Esse fenômeno ocorre pela influência das lajes vizinhas e pela concentração de tensões que os cantos presentes no modelo da estrutura podem gerar, uma vez que, nem todas as lajes do estudo de caso tem suas bordas ligadas ao longo do seu comprimento total com a laje adjacente (formação de "dentes").

Essa influência das lajes vizinhas pode ser melhor discutida, ao analisar-se os momentos do centro do vão da Laje 4, por exemplo, é apresentando como um momento positivo no método de Bares, porém no método de Marcus tem se um momento negativo. No método numérico percebe-se que há tanto momento negativo como momento positivo, o que ocorre pelo efeito de vizinhança das lajes. Nota-se que o método de Marcus considera uma viga unitária que passa através de várias lajes (LS1, LS2, LS3, LS4 e LS5), o que explica o fato de a tração ser encontrada na face superior da laje nesse caso.

As áreas de aço acompanham os resultados dos momentos fletores, mostrando diferenças maiores quando comparados o método numérico com o método de Wood-Armer e maiores proximidades entre o método numérico com os métodos de Bares e Marcus. Isso mostra que o método de cálculo de área de aço utilizado pelo programa no método numérico apresenta resultados próximos as tabelas de Kc e Ks, comprovando a eficácia das mesmas.

Portanto, nota-se que os métodos analíticos mostrados ainda são uteis e bem próximos dos valores do software, principalmente, os métodos de Bares e de Marcus. Entretanto, a análise feita no presente trabalho foi considerando apoios rígidos e não apoios flexíveis, o qual retrataria melhor a realidade, pois consideram as deformações nas vigas que apoiam a laje. Além disso, nenhum método analítico considera a influência dos cantos das lajes, prejudicando a análise dos resultados.

Assim, para trabalhos futuros sugere-se uma análise com métodos considerando lajes com apoios flexíveis e também, levando em conta a influência dos cantos em lajes parcialmente contínuas. Além da comparação de outros parâmetros das lajes e tipos de lajes diferentes, como por exemplo esforços cortantes e lajes nervuradas.

## <span id="page-49-0"></span>**6 REFERÊNCIAS**

ADÃO, HERMELY, **Concreto Armado, Novo Milênio Cálculo Prático e Econômico**,2ªed, Editora Interciência Ltda. Rio de Janeir,2010.

ARAÚJO, José Milton de. **Curso de Concreto Armado**. 2. Ed. Rio Grande: Dunas, 2010. 100 p. v. 2

ASSOCIAÇÃO BRASILEIRA DE NORMAS TÉCNICAS. **NBR 6118**: Projeto de estruturas de concreto - Procedimento. Rio de Janeiro, 2014.

ASSOCIAÇÃO BRASILEIRA DE NORMAS TÉCNICAS. **NBR 6120** - Ações para o cálculo de estruturas de edificações. ABNT. Rio de Janeiro. 2019.

ASSOCIAÇÃO BRASILEIRA DE NORMAS TÉCNICAS. **NBR 6118**: Projeto de estruturas de concreto - Procedimento - Procedimento. Rio de Janeiro, 2003.

ASSOCIAÇÃO BRASILEIRA DE NORMAS TÉCNICAS. **NBR 8681**: Ações e segurança nas estruturas – Procedimento. Rio de Janeiro, 2004.

BARES, R. **Tablas para El cálculo de placas y vigas parede**. Barcelona: Editorial Gustavo Gili,1972.

BASTOS, Paulo Sérgio dos Santos. **Estruturas em Concreto I: Lajes de concreto armado**. Apostila de disciplina. Universidade Estadual Paulista. Bauru/SP, 2021.

CARVALHO, Roberto Chust; FIGUEIREDO FILHO, Jasson Rodrigues. **Cálculo e Detalhamento de Estruturas usuais de Concreto Armado,** segundo a NBR:6118/2014,4ª.ed. Editora da Universidade Federal de São Carlos, UFSCar ,2016.

CLÍMACO, João Carlos Teatini de Souza. **Estruturas de concreto armado: fundamentos de projeto, dimensionamento e verificação.** 3ª ed. Rio de Janeiro: Elsevier; Brasília: Ed. UnB, 2016.

DAL PRÁ, Arthur Antônio **Análise de alternativas de projeto para pavimentos em vigas em concreto armado**. Tese (Mestrado) - Programa de Pós Graduação em Engenharia Civil, Universidade Federal de Santa Catarina, Florianópolis, SC, Brasil. 2012.

LEMES, Ígor. **Notas de Aula da disciplina de Estruturas de Concreto I** – Lajes de Concreto. Curso de graduação em Engenharia Civil. Universidade Federal de Lavras. Lavras, não publicado, 2022.

[GEIRINHAS, Nuno Alexandre Riscado Valente;](https://repositorio.ipl.pt/browse?type=author&value=Geirinhas%2C+Nuno+Alexandre+Riscado+Valente) **Cálculo automático de estruturas: análise estrutural de lajes através do método dos elementos finitos**. 2010. Dissertação de Mestrado, ISEL – Instituto Superior de Engenharia de Lisboa, Lisboa, Portugal. 2010.

SILVA, Hamilton Rodrigues da. **Notas de Aula da disciplina de Estruturas de Concreto I** – Lajes de Concreto. Curso de graduação em Engenharia Civil. Universidade Federal de Lavras. Lavras, não publicado, 2022.

MARTINS, Northon Bernades; RODRIGUES, Romário Soares Pinheiro; **Análise quantitativa no cálculo de momentos fletores e armadura em lajes maciças de concreto armado utilizando diferentes métodos de dimensionamento**. 2017. TCC – Curso de Graduação em Engenharia Civil, Faculdades Integradas de Caratinga, Caratinga, MG, Brasil. 2017.

PARSEKIAN, G. A. **Cálculo de armação de lajes de concreto armado com a consideração de momentos volventes**. Universidade de São Paulo. São Carlos. 1996.

PAULA, Wanderson Pascolato; **Estudo comparativo de métodos de cálculos de lajes**. 2016. TCC – Curso de Graduação em Engenharia Civil, Instituto Tecnológico de Caratinga, Caratinga, MG, Brasil. 2016.

PEREIRA, Rubens de Souza; **Comparativo de métodos de cálculo estrutural para lajes de concreto: elementos finitos x método simplificado**. 2021. TCC – Curso de Graduação em Engenharia Civil, Universidade Federal Lavras, Lavras, MG, Brasil. 2021.

PINHEIRO, L. M. **Fundamentos do Concreto e Projeto de Edifícios**. Departamento de Estruturas da Escola de Engenharia de São Carlos - USP, São Paulo, 2007.

RIBEIRO, Paula de Oliveira; SOUZA, Lucas Teotônio; **Comparação de flechas em lajes de concreto armado obtidas por meio de cálculos manuais (séries de bares), método das diferenças finitas e métodos dos elementos finitos.** 2018. Simpósio de Mecânica Computacional – Universidade Federal do Espirito Santo, Campus Goiabeiras, Vitória, ES, Brasil. 2018.

TIMOSHENKO, S. P. **History of strength of materials**. 1a. ed. Stanford: McGraw-Hill Book Company, Inc., v. I, 1953.

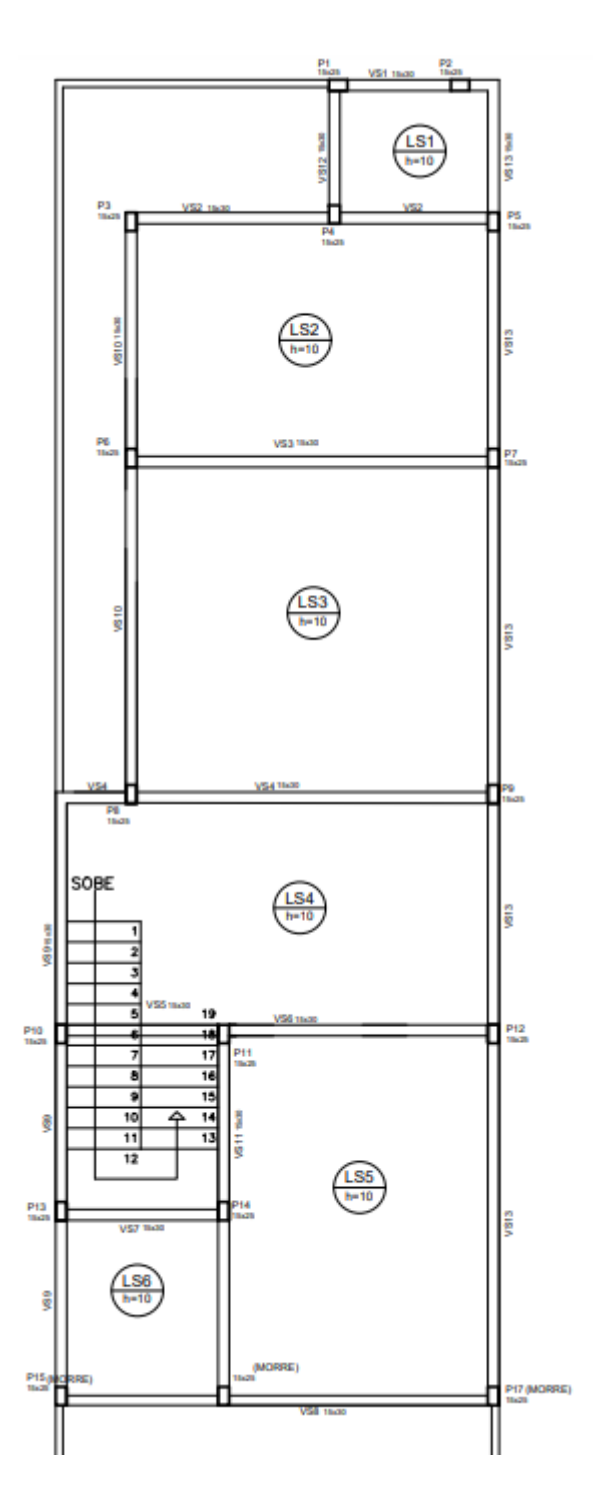

**APÊNDICE A – Planta de forma e Planta Baixa do Estudo de Caso**

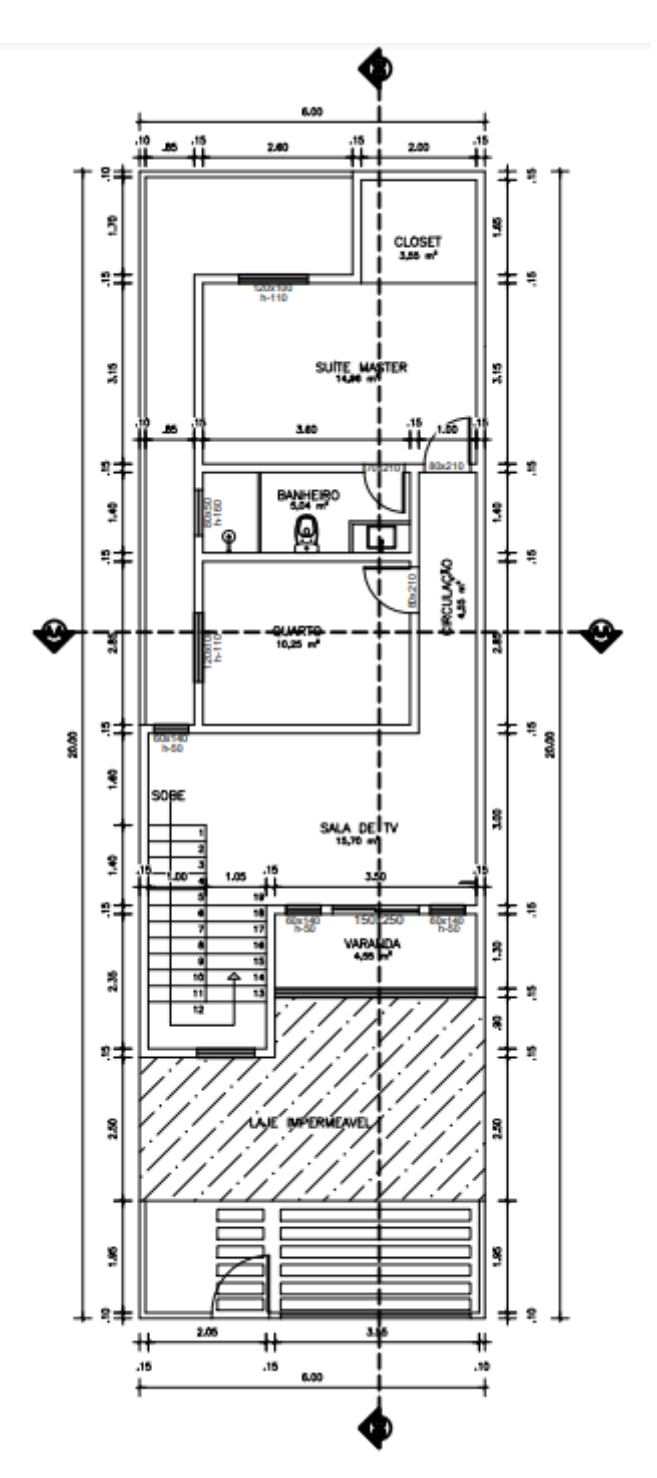

Fonte: Dos autores (2022).